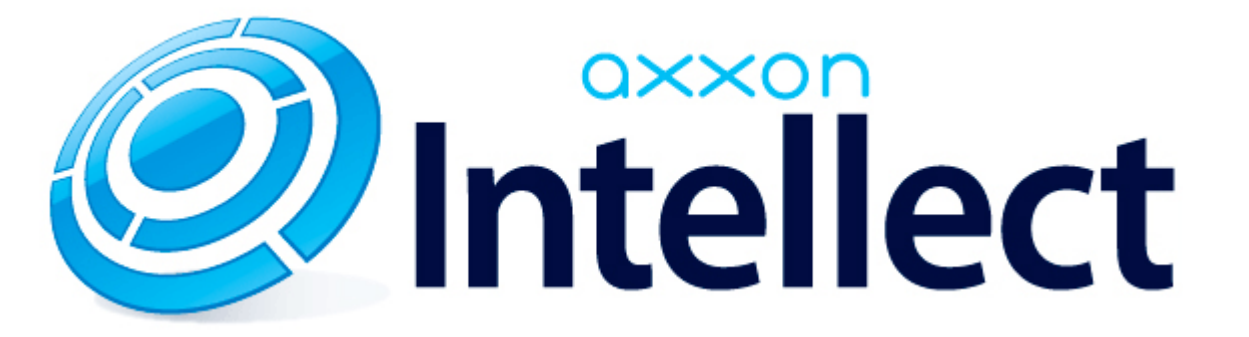

Registry Keys Reference Guide

# <span id="page-1-0"></span>**Registry keys reference guide**

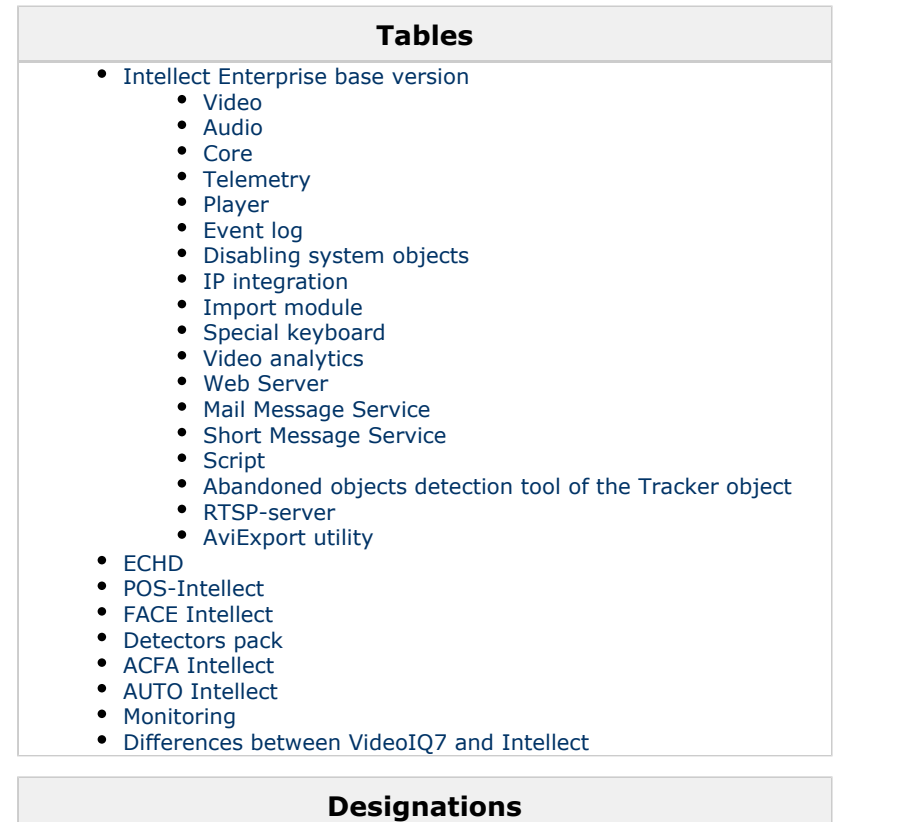

The following designations are in the reference guide:

**(х32)** - HKEY\_LOCAL\_MACHINE\SOFTWARE\ITV\INTELLECT\ registry section

**(x64)** -

HKEY\_LOCAL\_MACHINE\SOFTWARE\Wow6432Node\ITV \INTELLECT registry section

# <span id="page-2-0"></span>**Intellect Enterprise base version**

# **Video**

<span id="page-2-1"></span>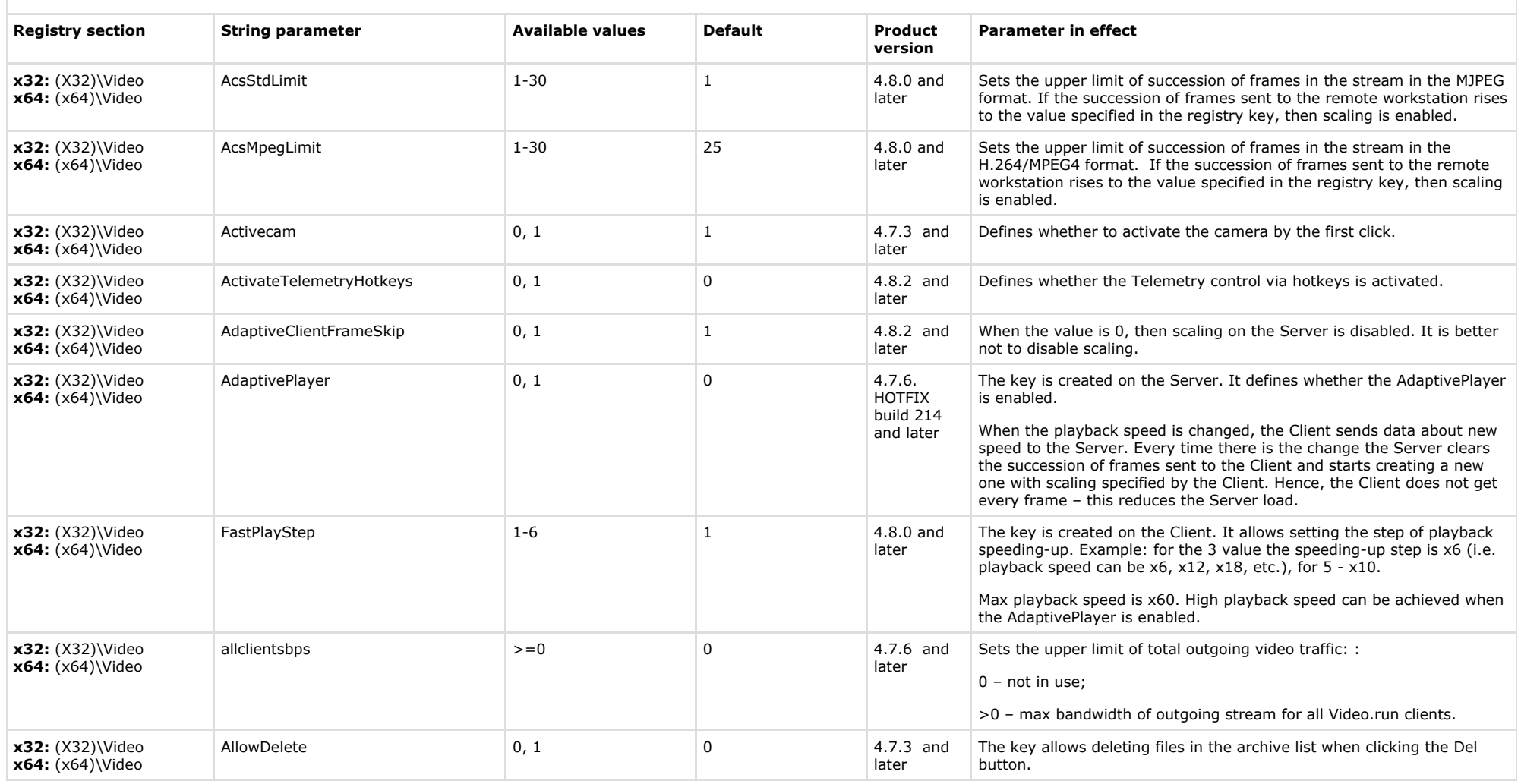

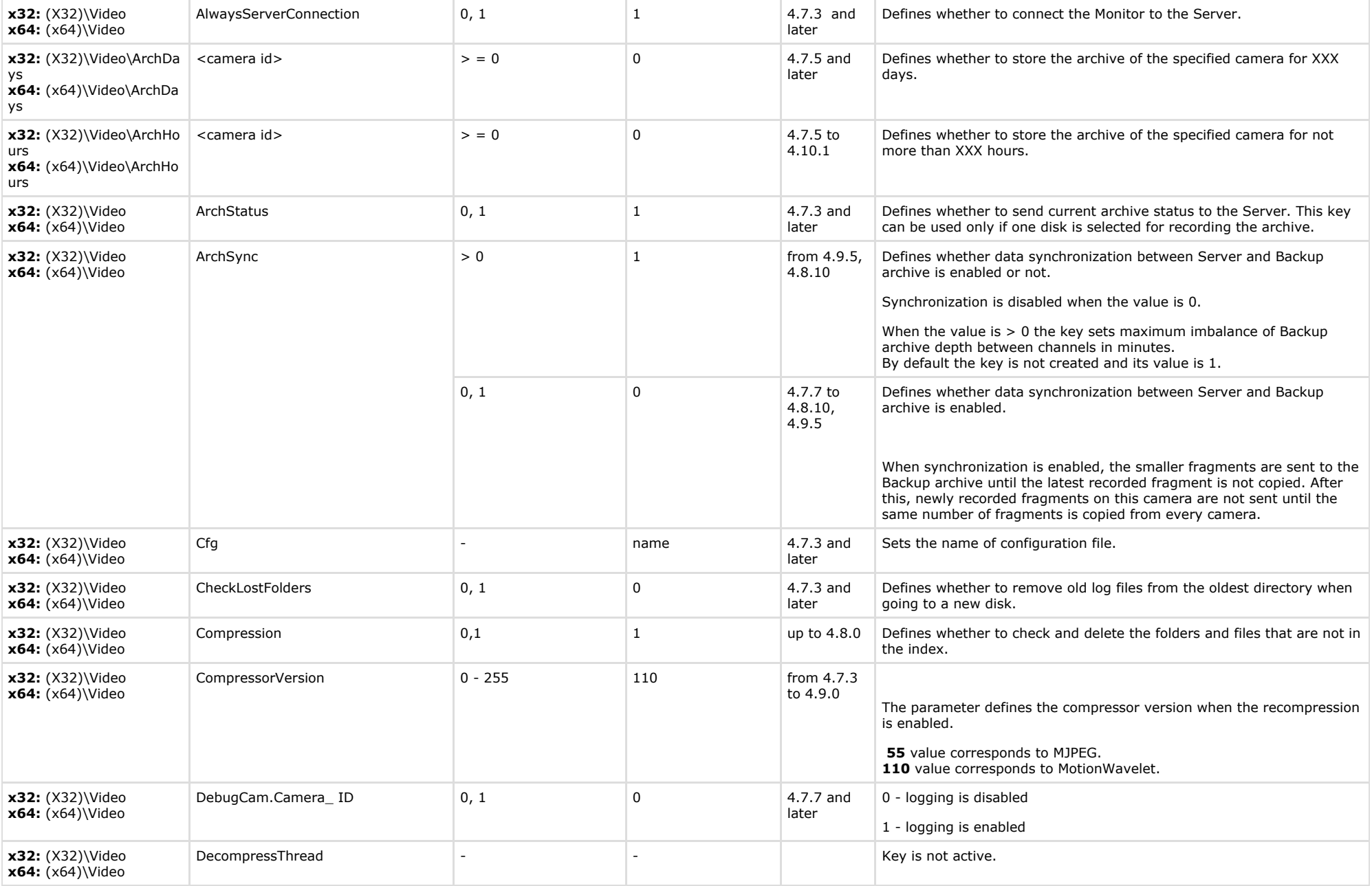

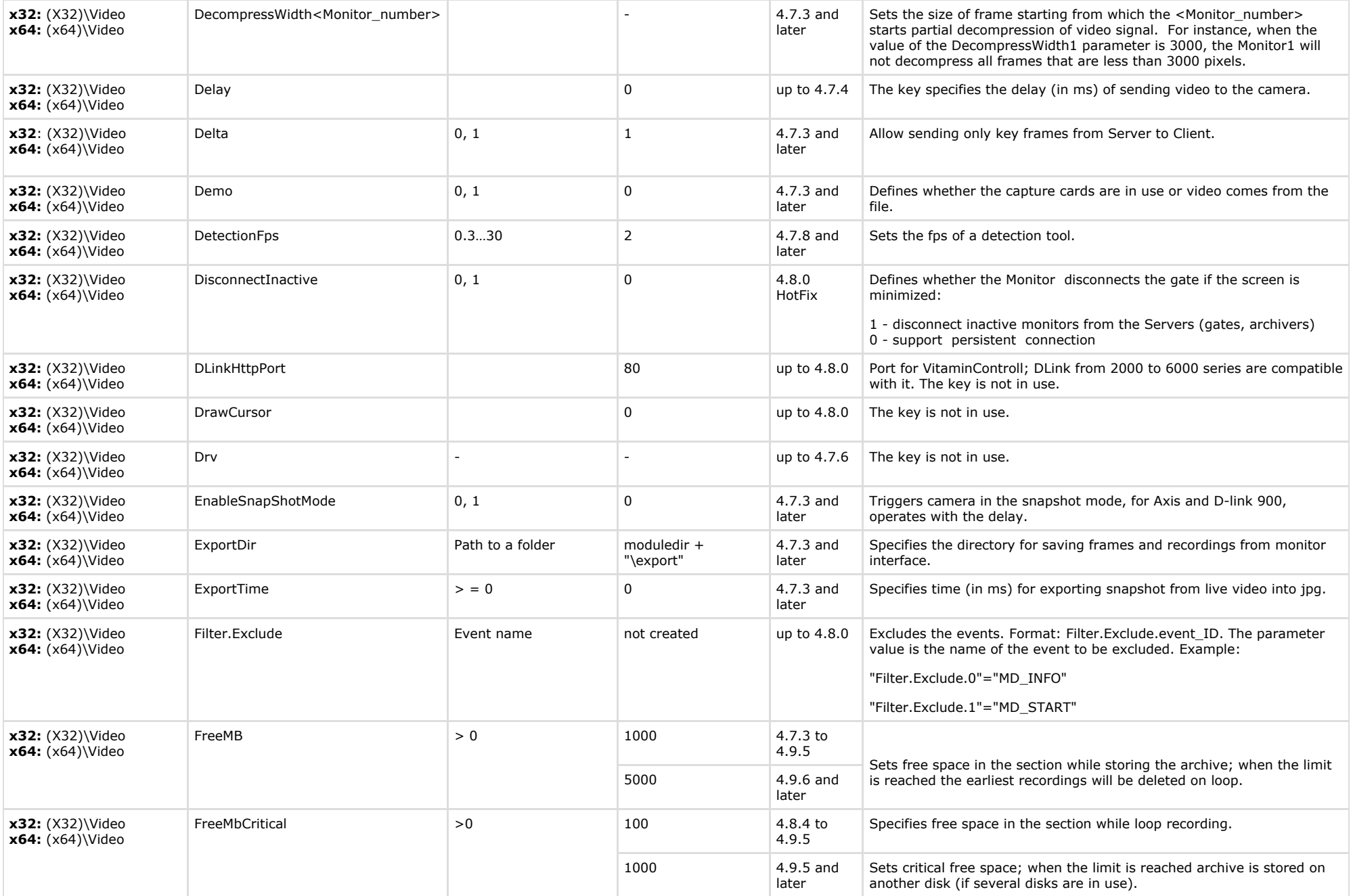

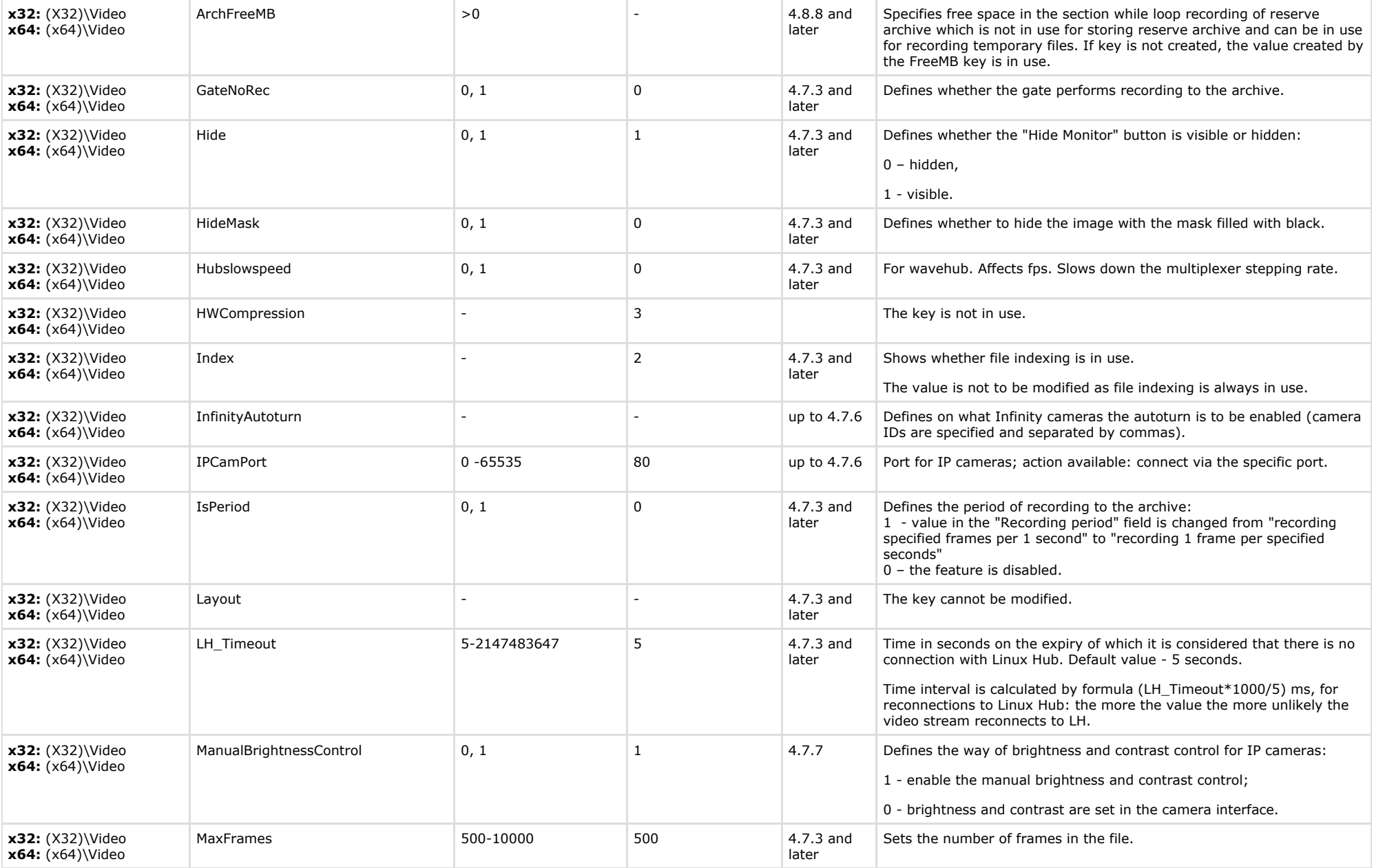

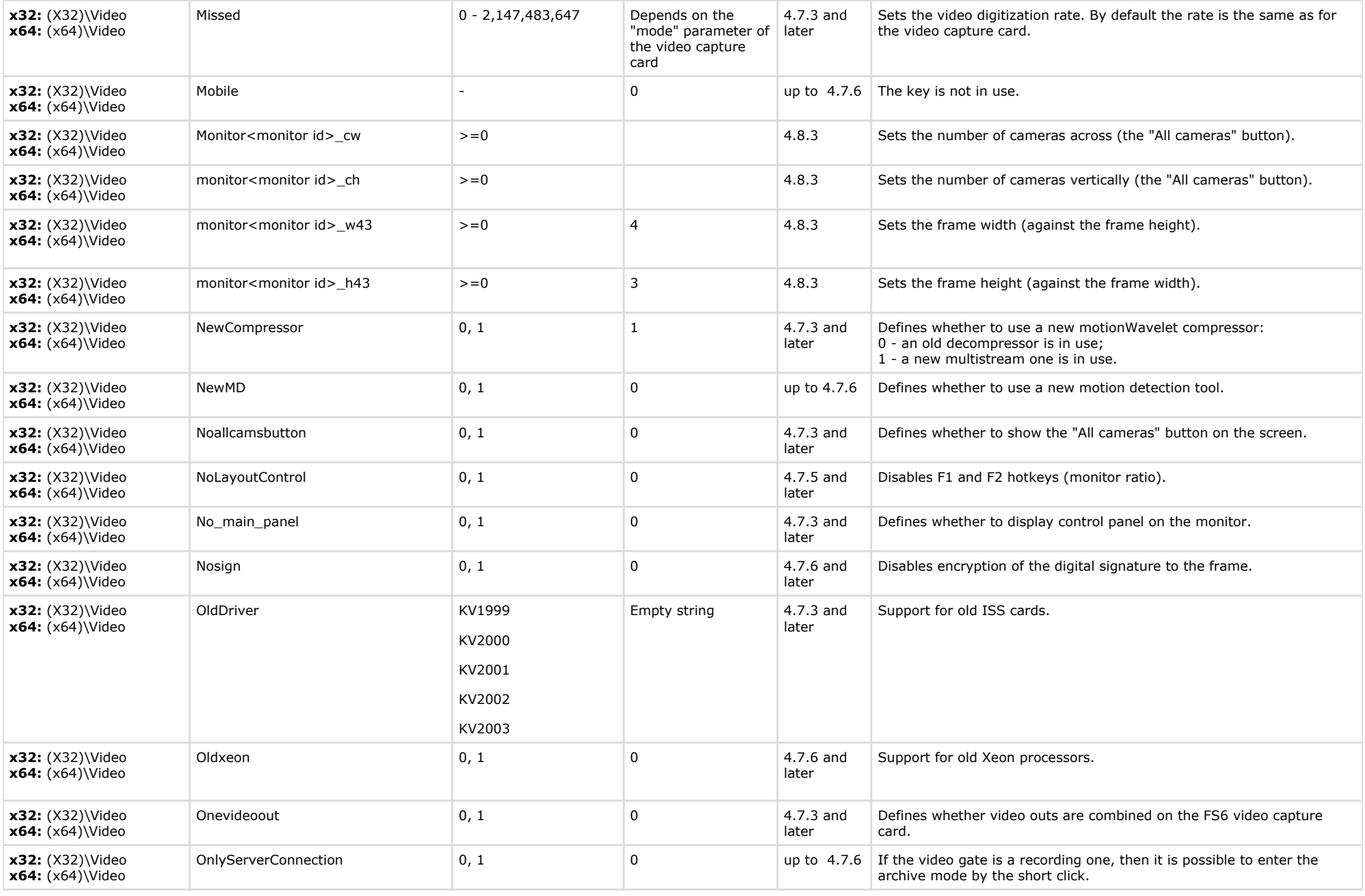

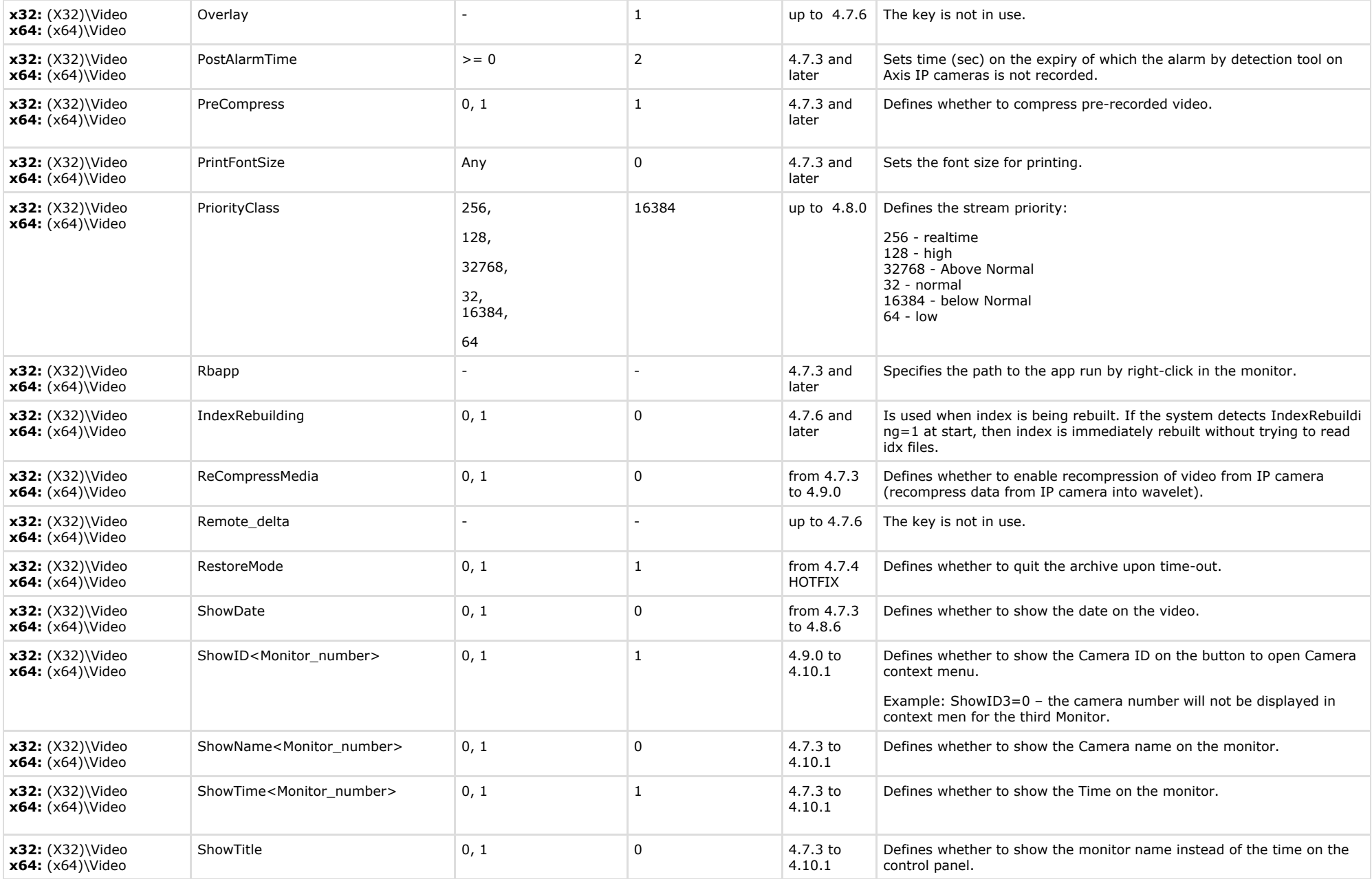

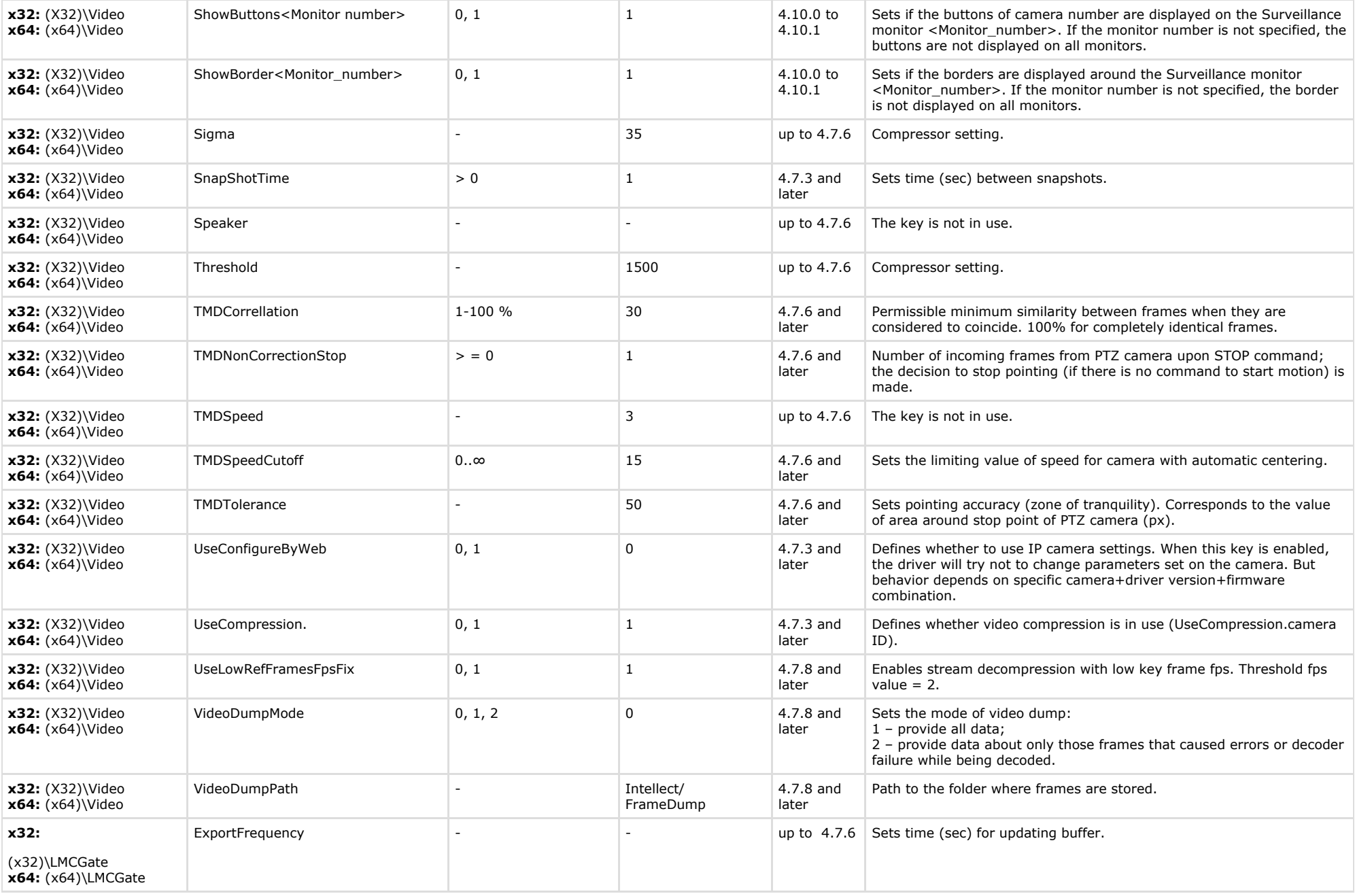

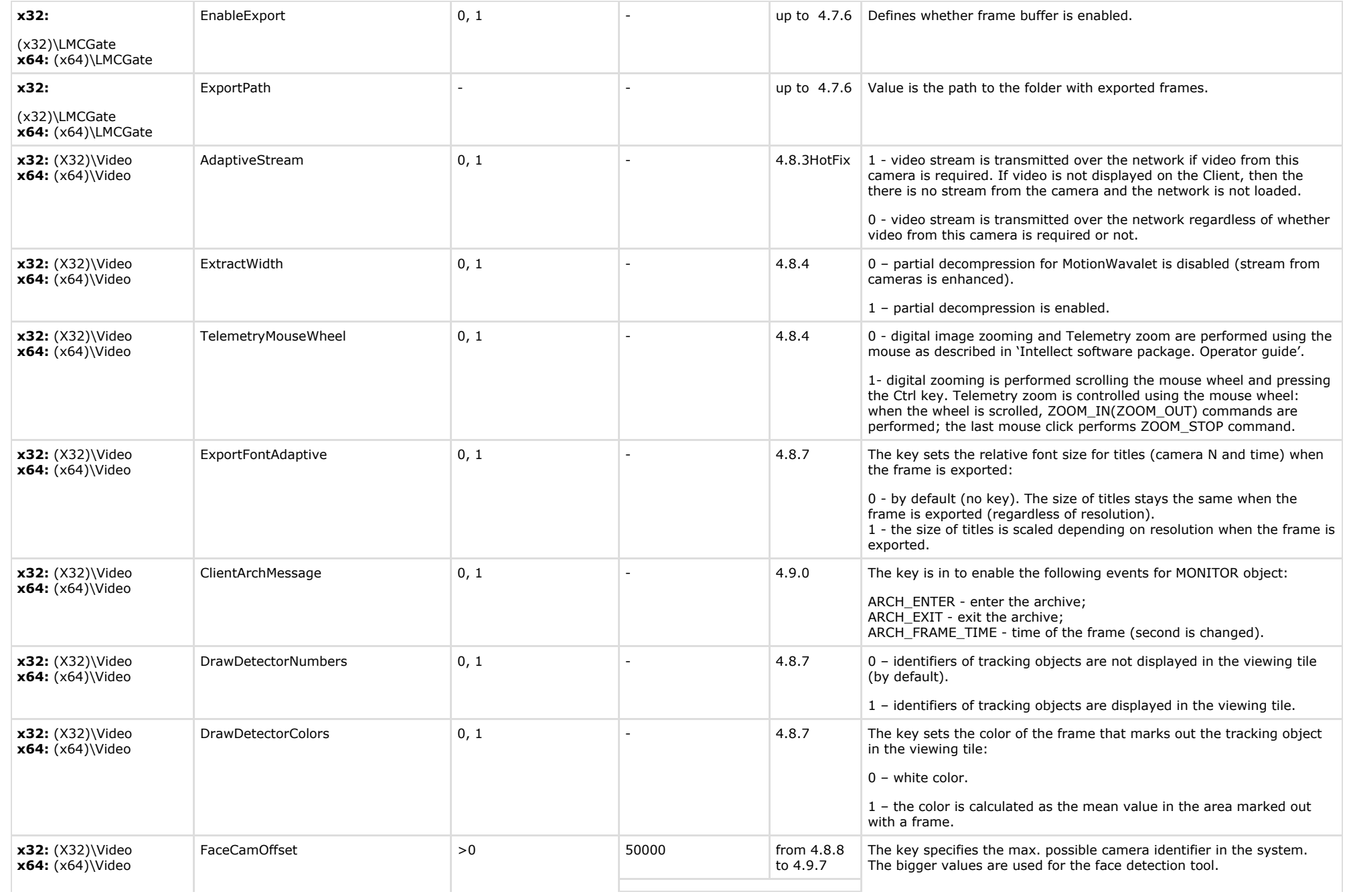

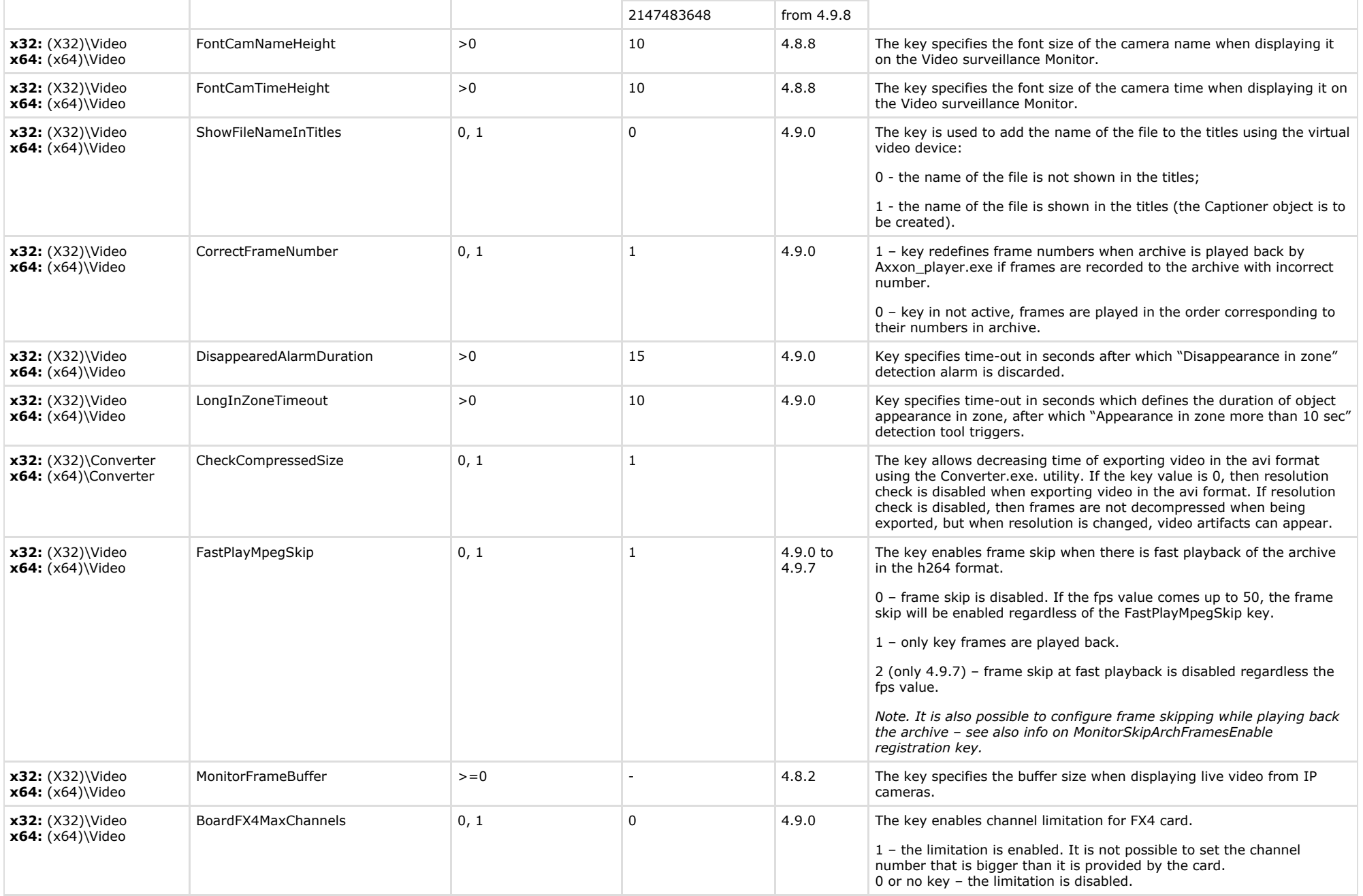

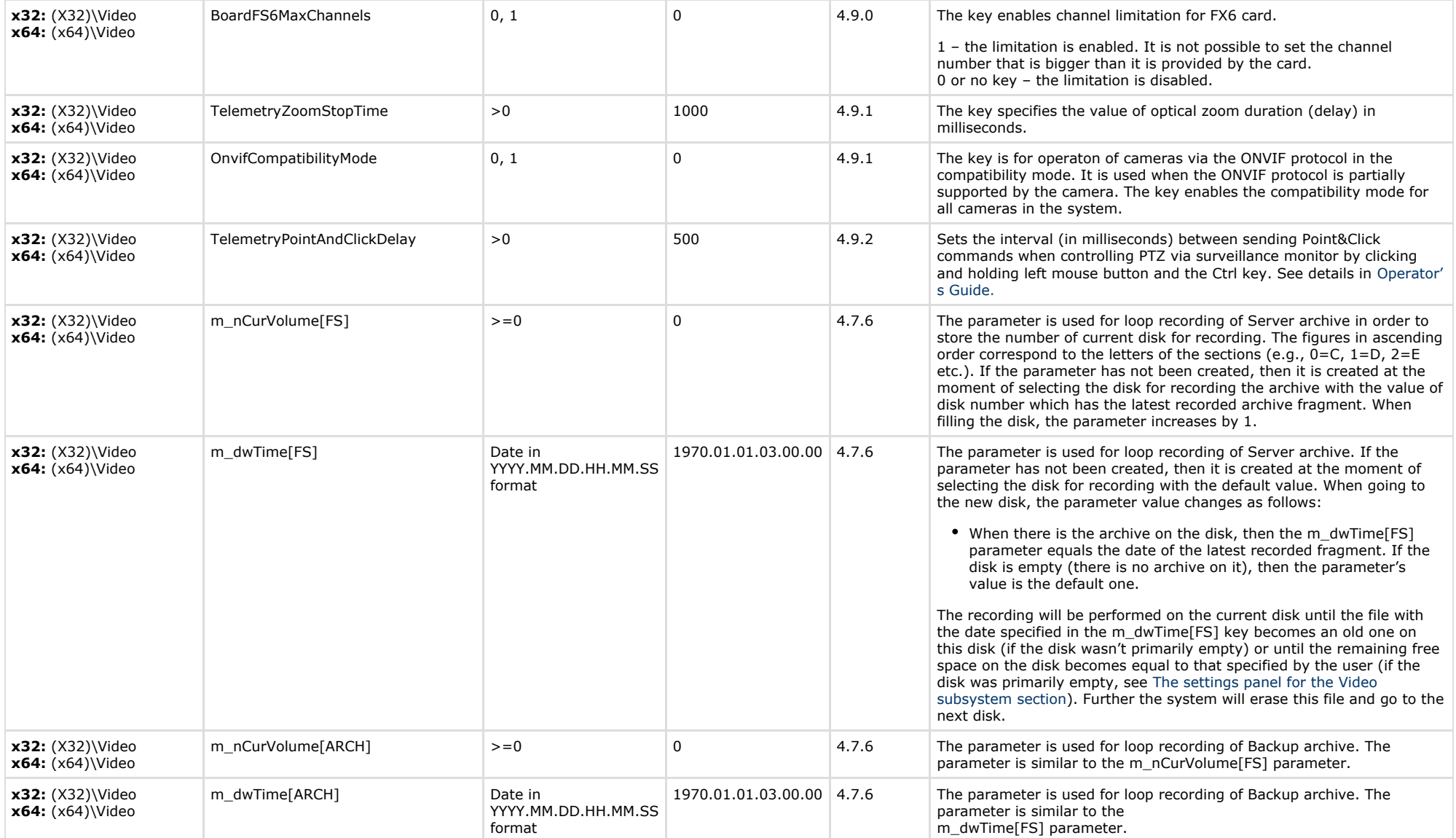

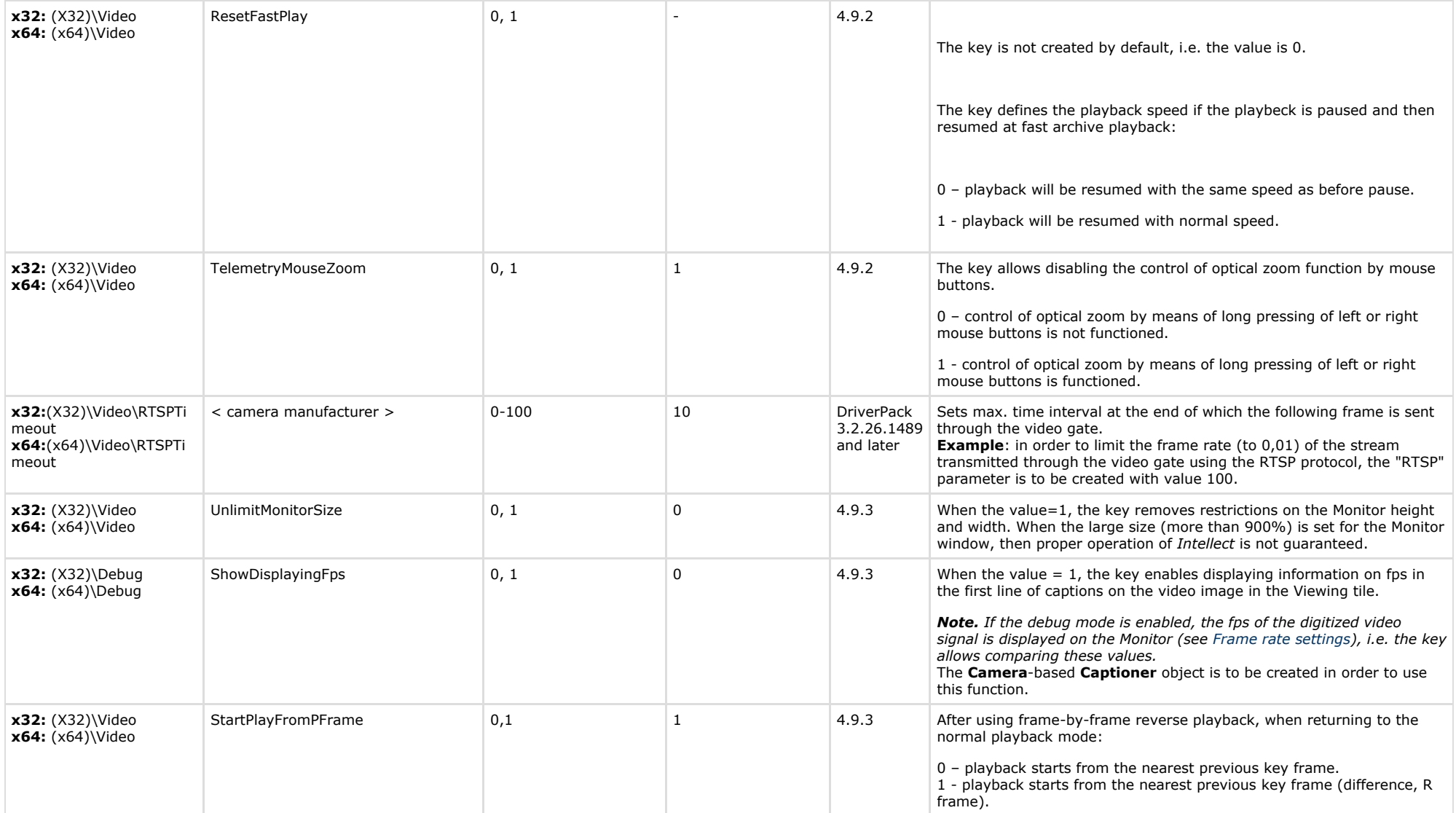

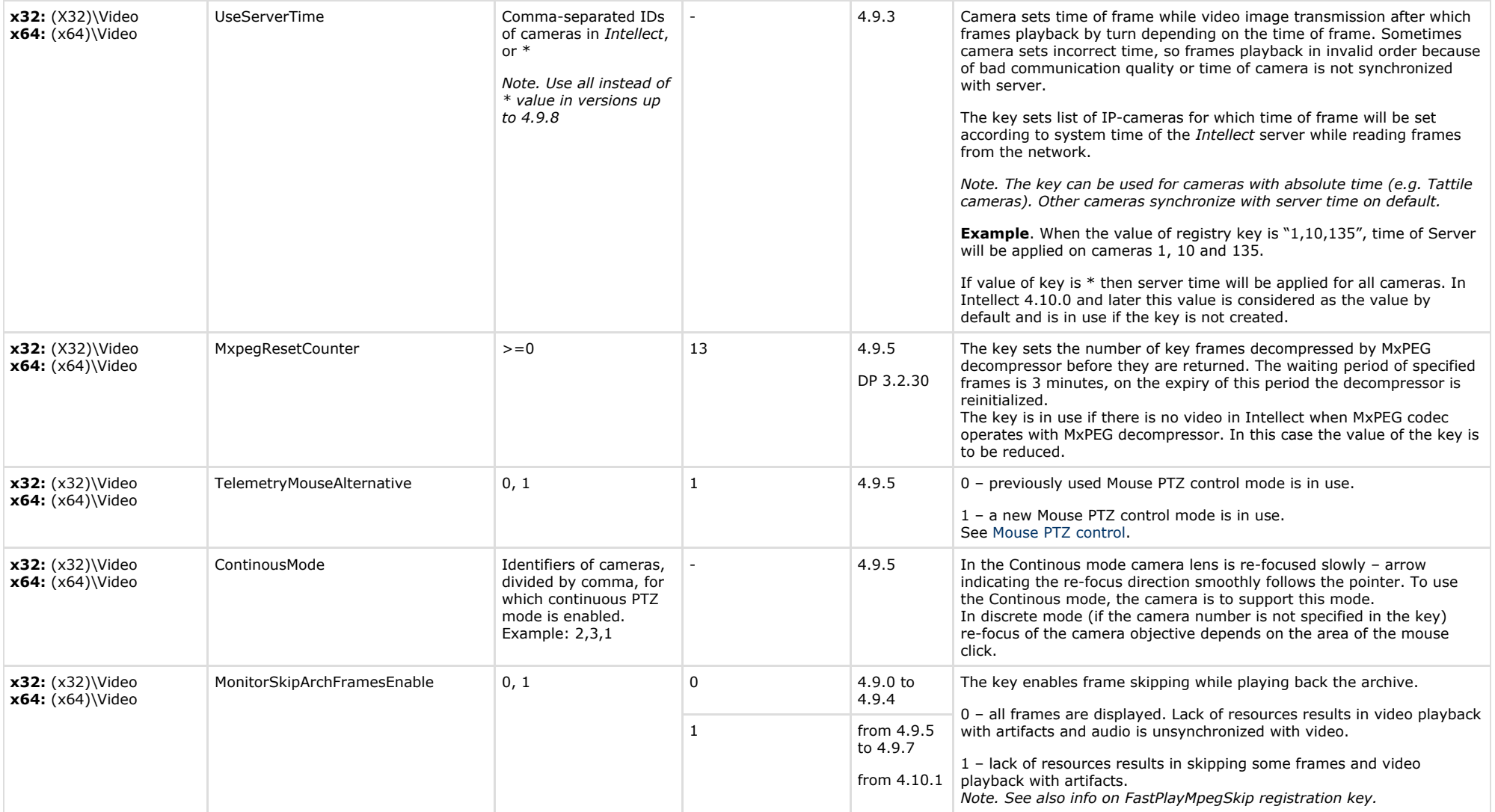

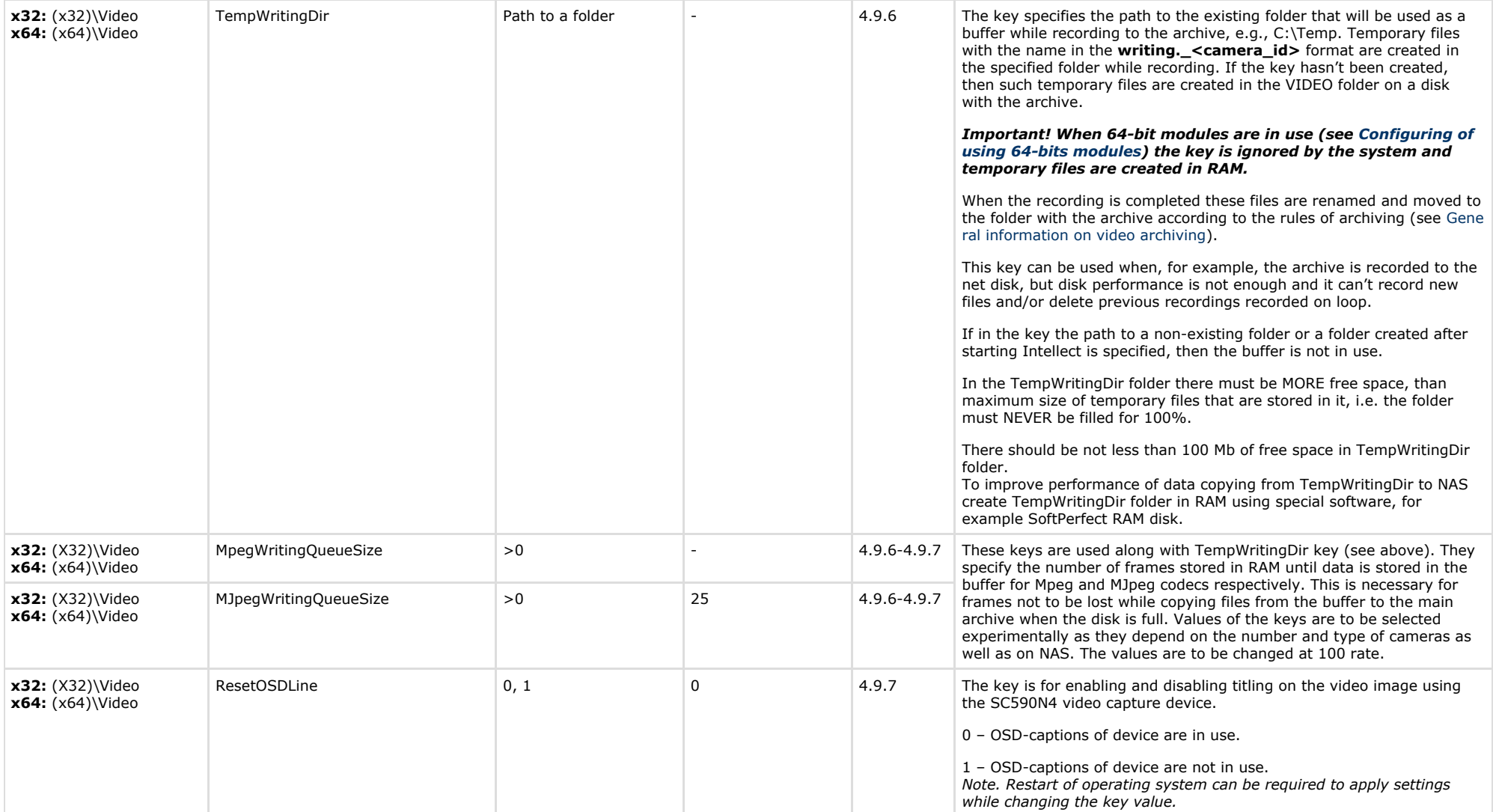

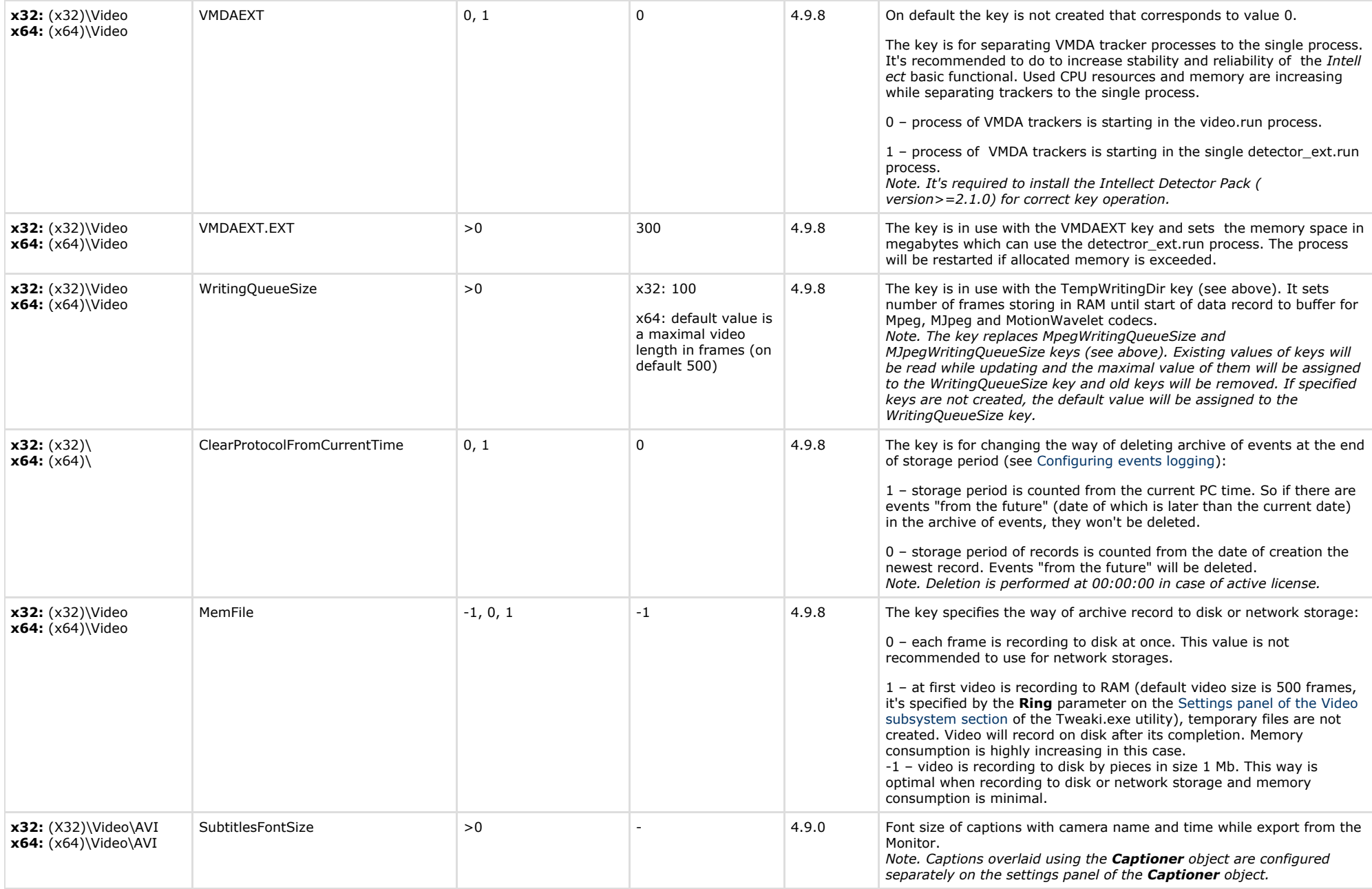

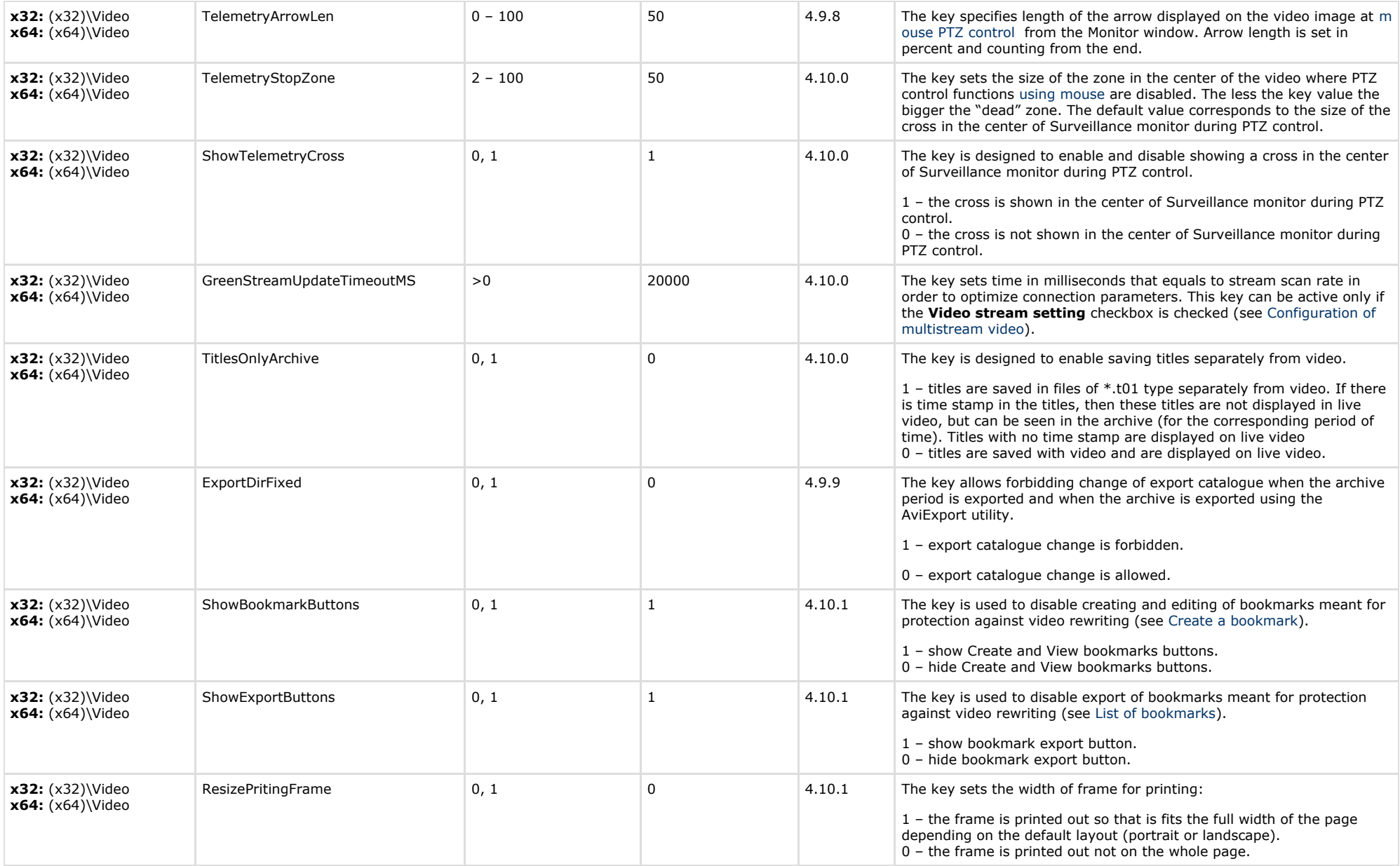

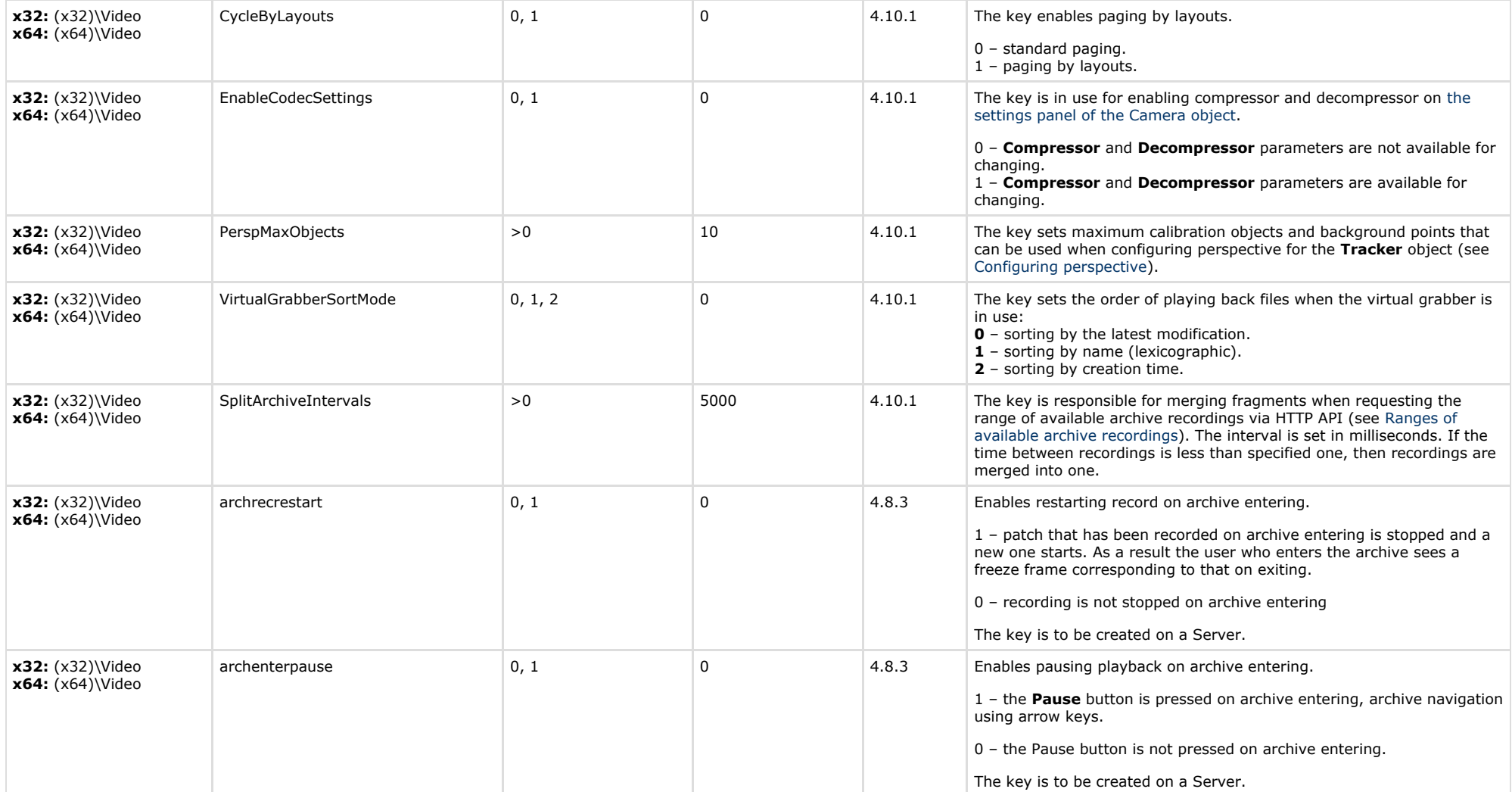

<span id="page-17-0"></span>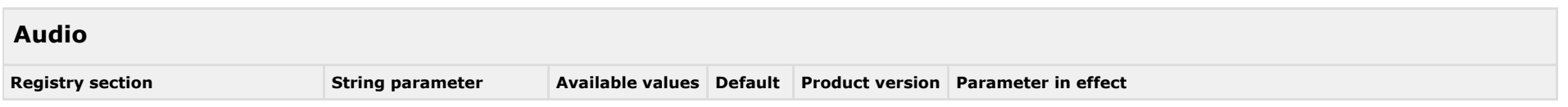

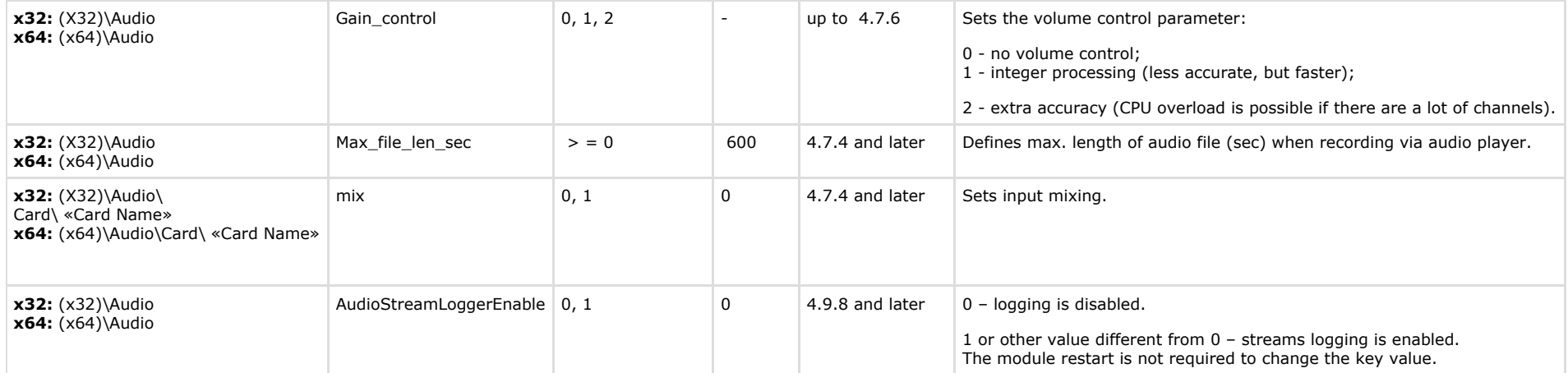

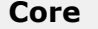

<span id="page-18-0"></span>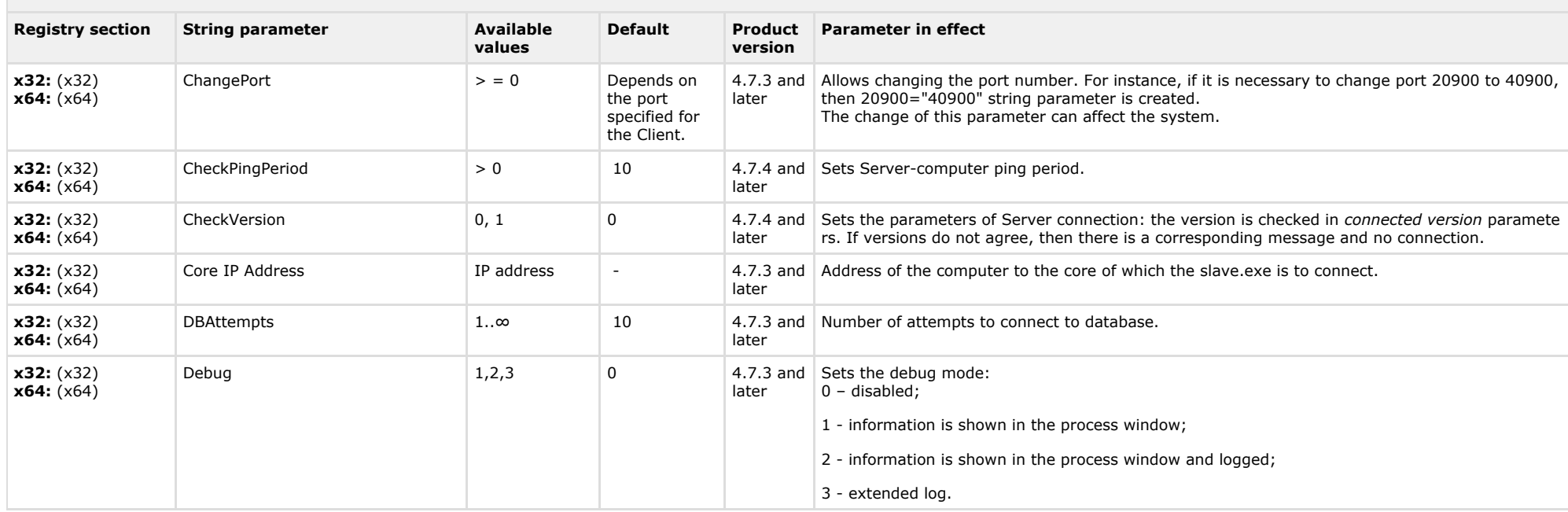

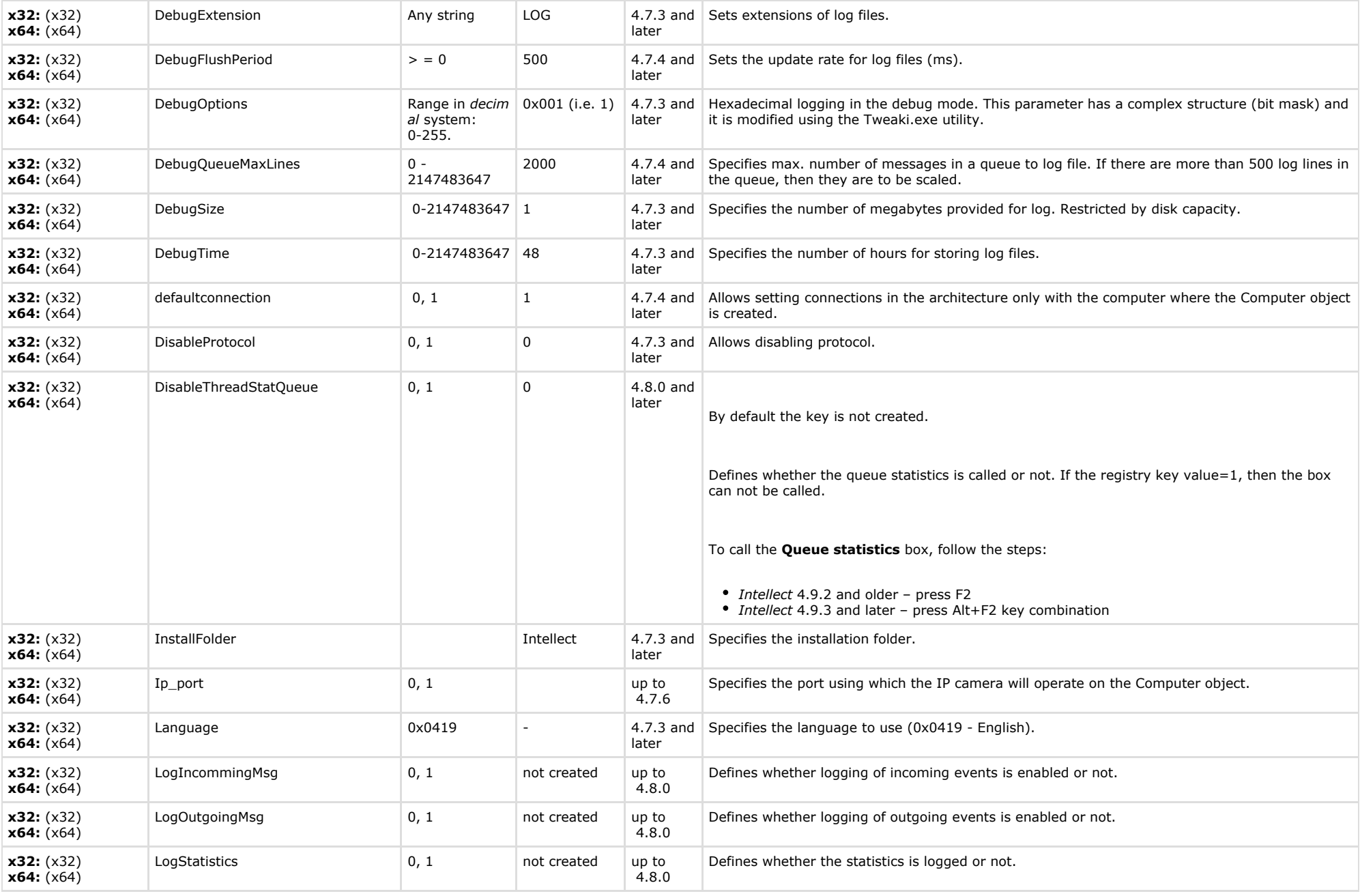

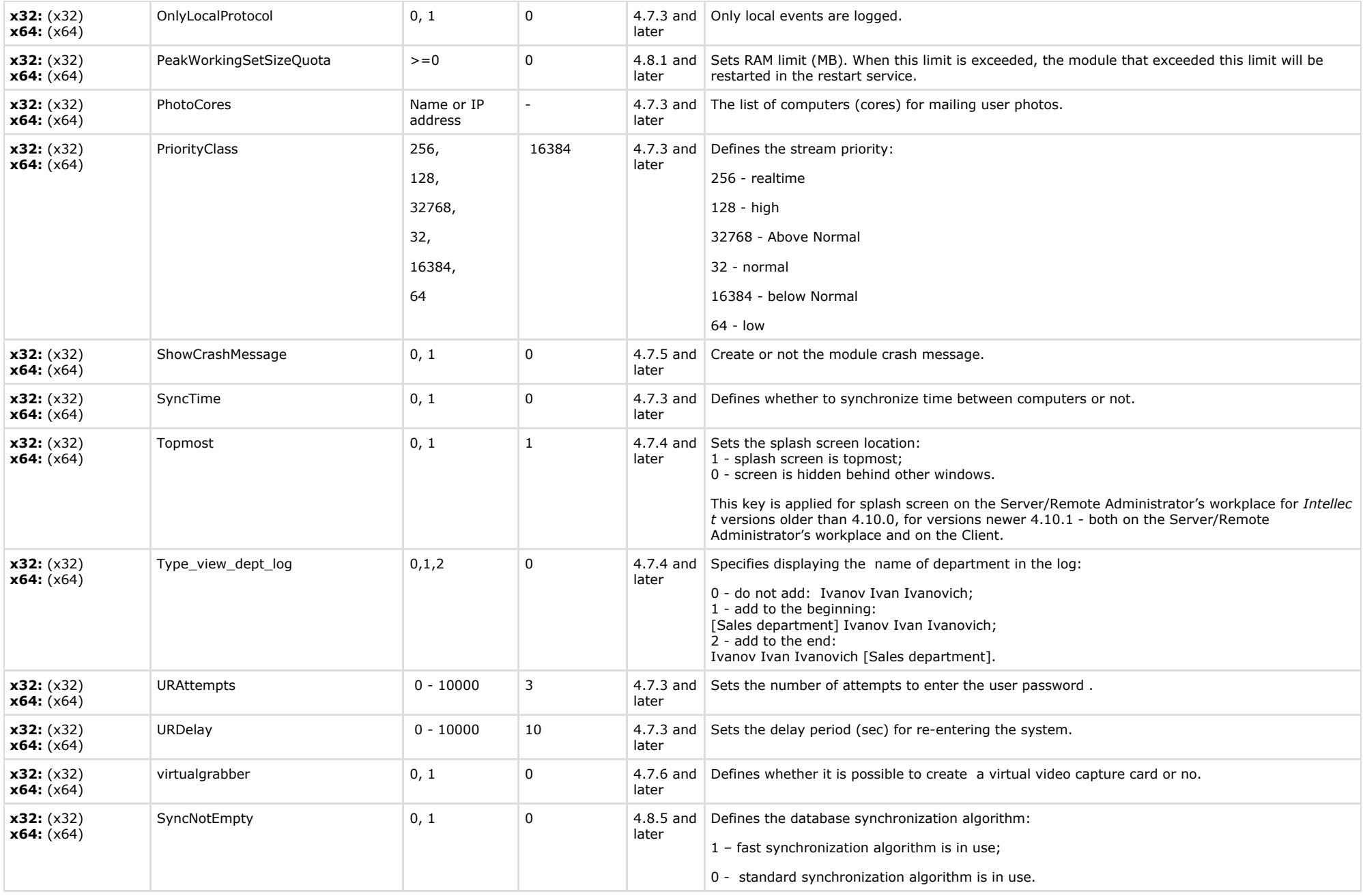

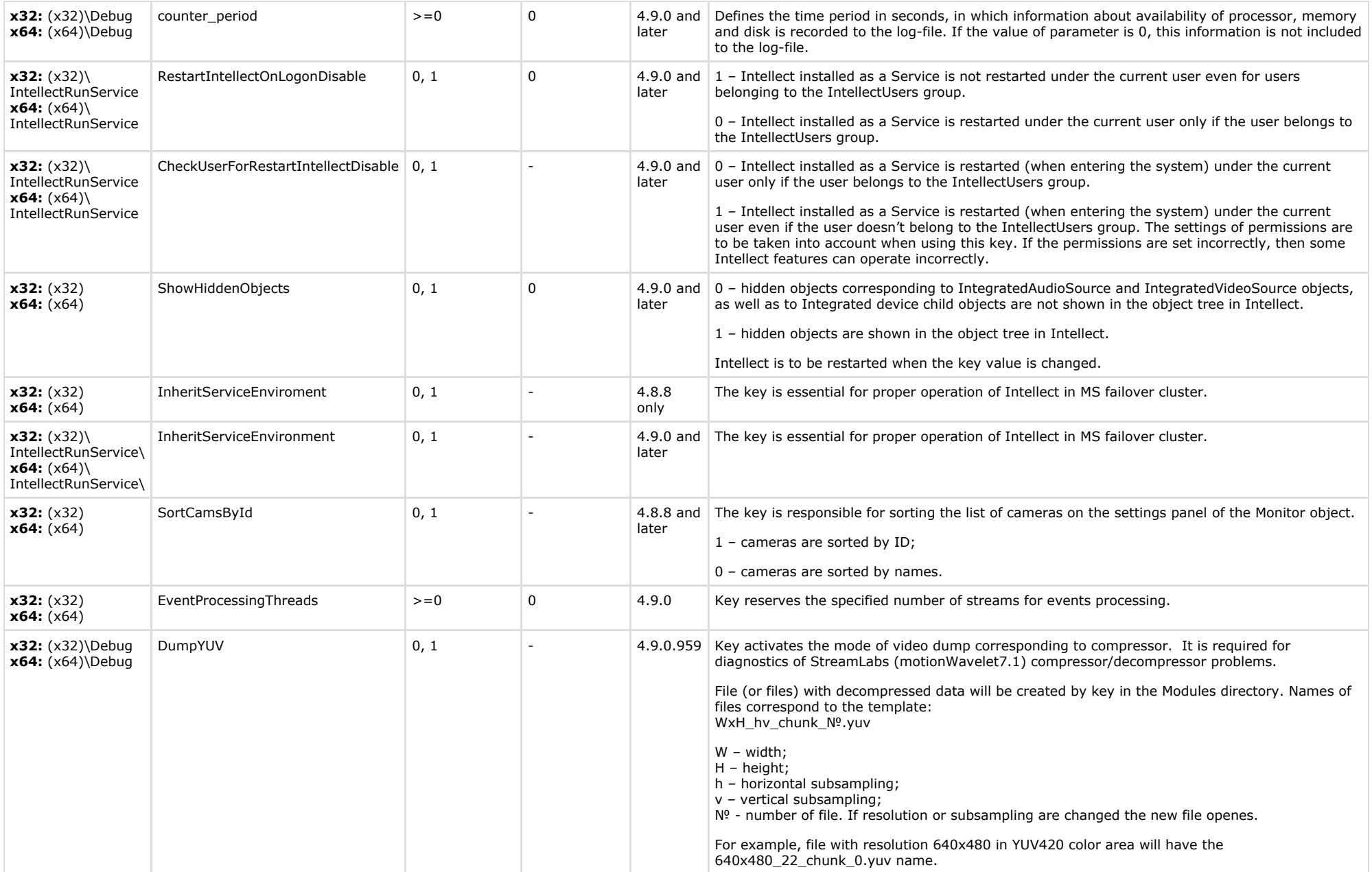

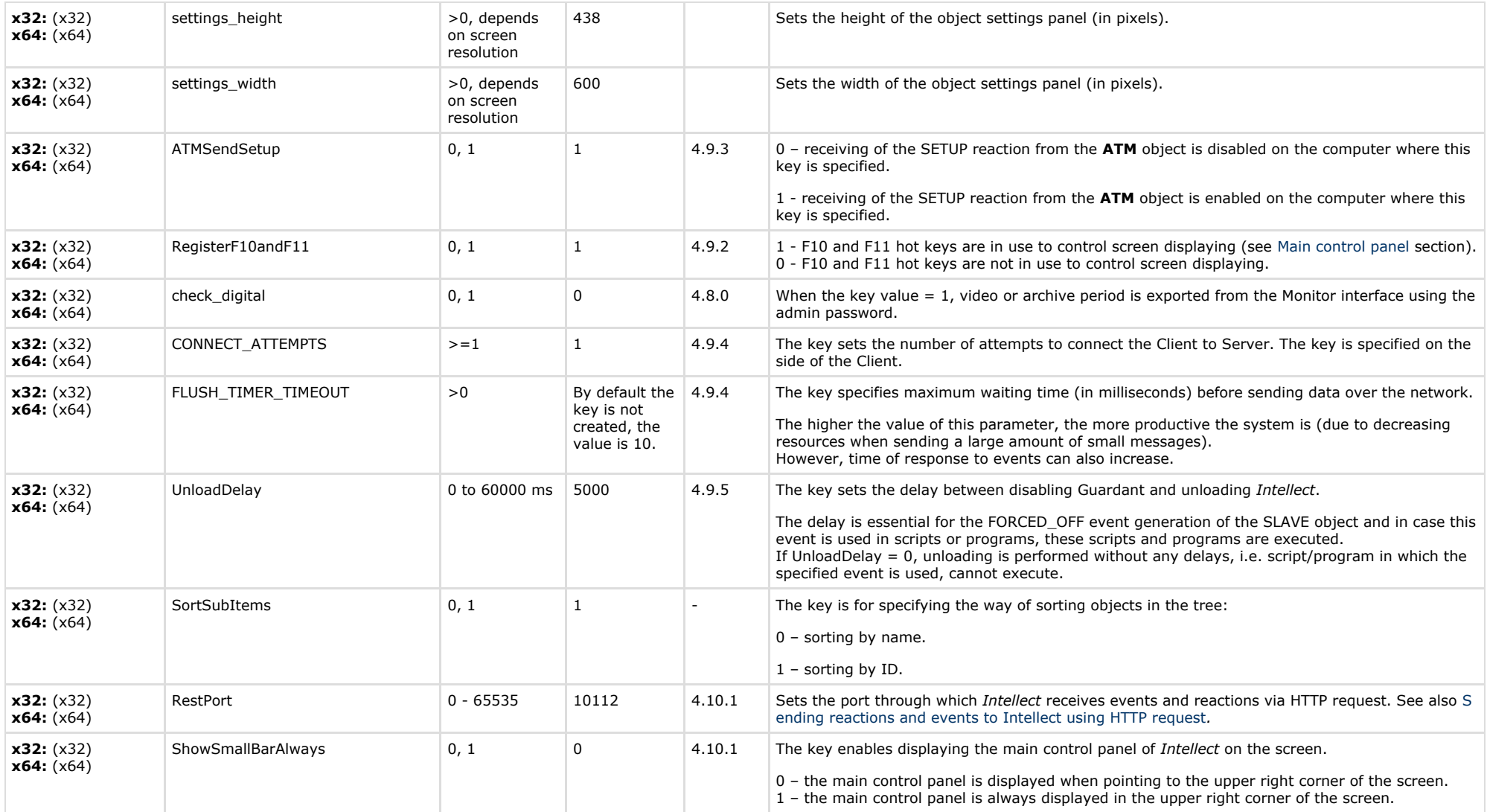

# <span id="page-22-0"></span>**Telemetry**

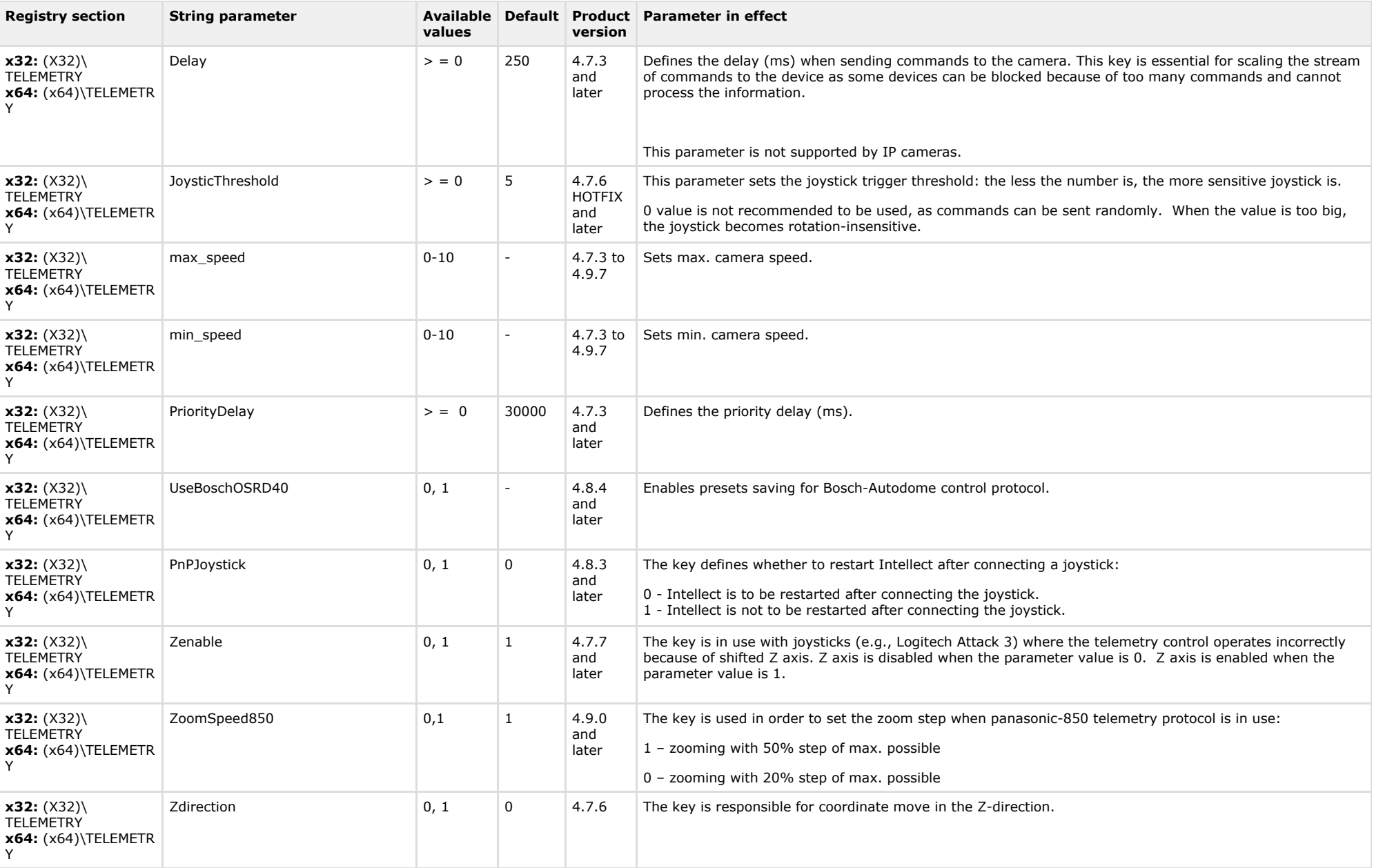

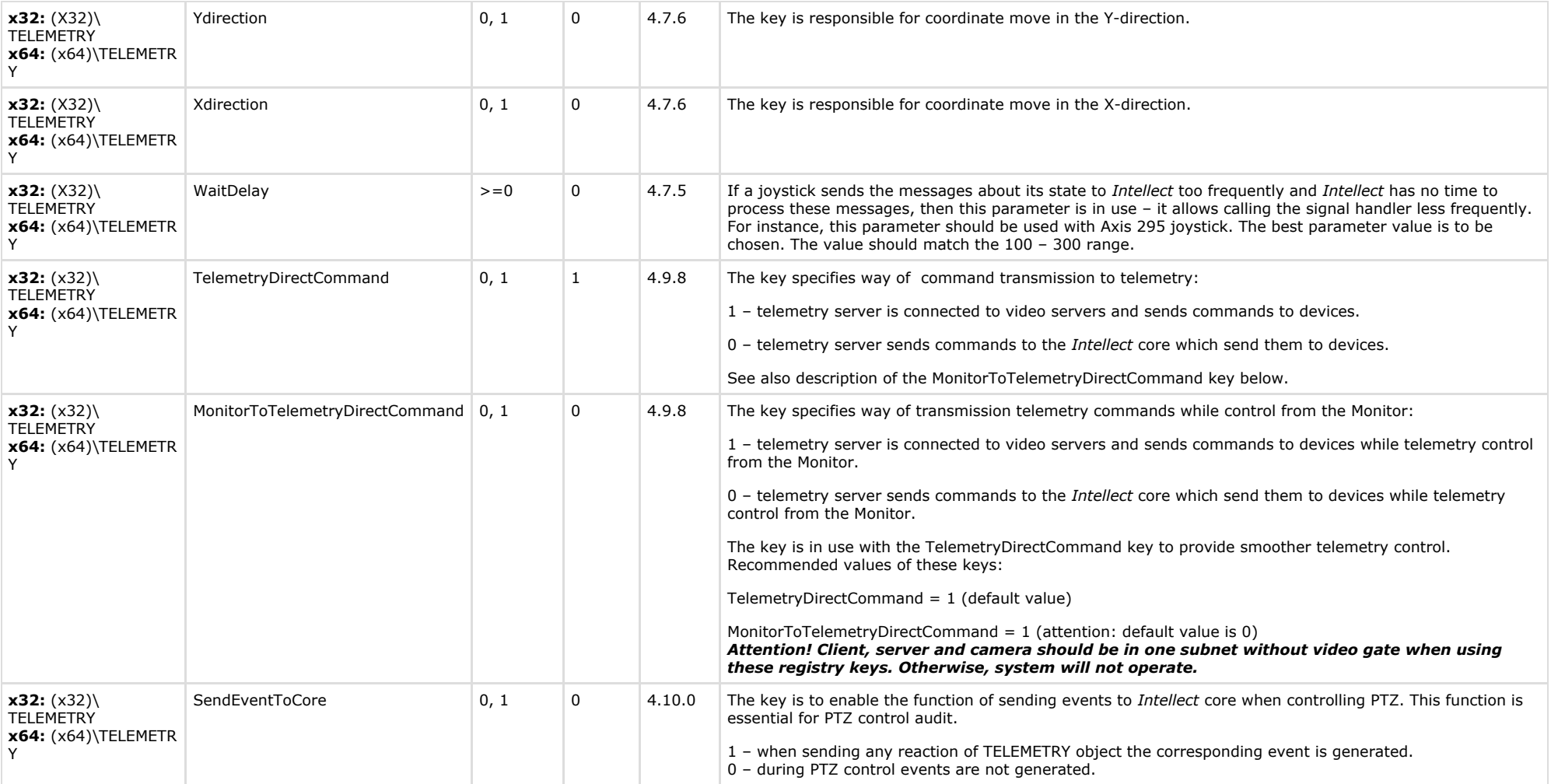

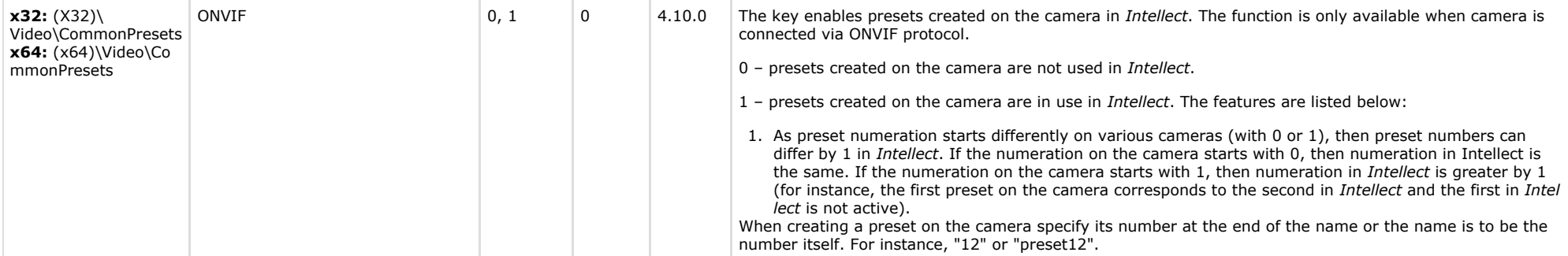

<span id="page-25-0"></span>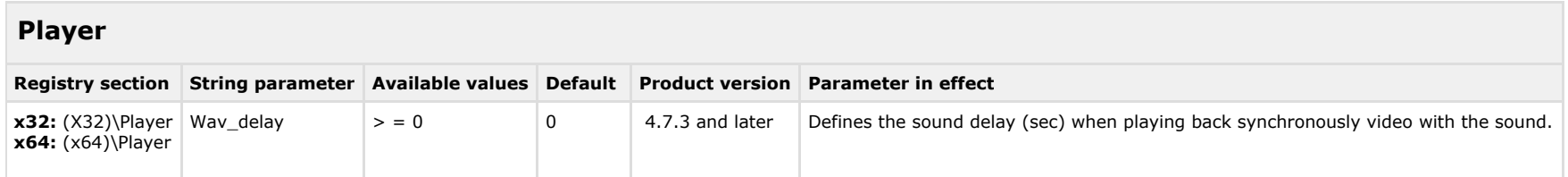

#### [TABLE OF CONTENTS](#page-1-0)

<span id="page-25-1"></span>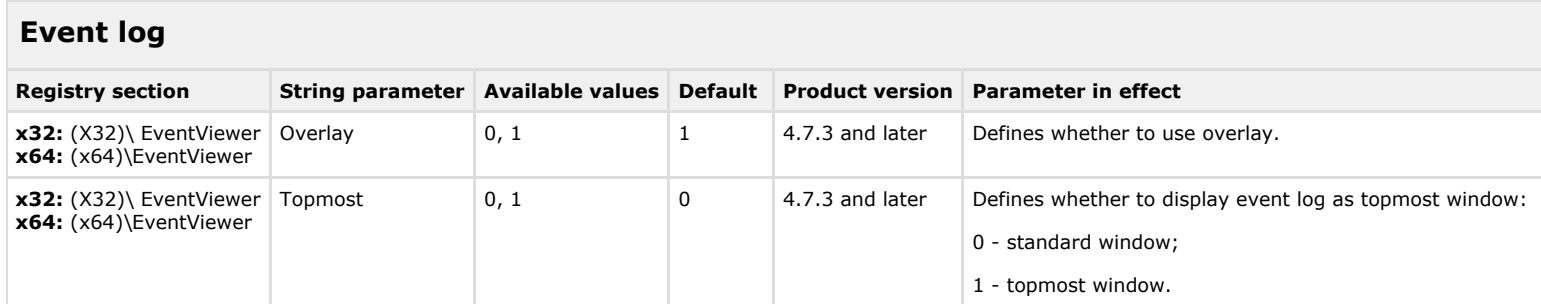

<span id="page-25-2"></span>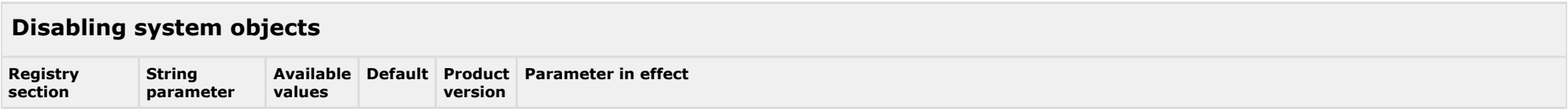

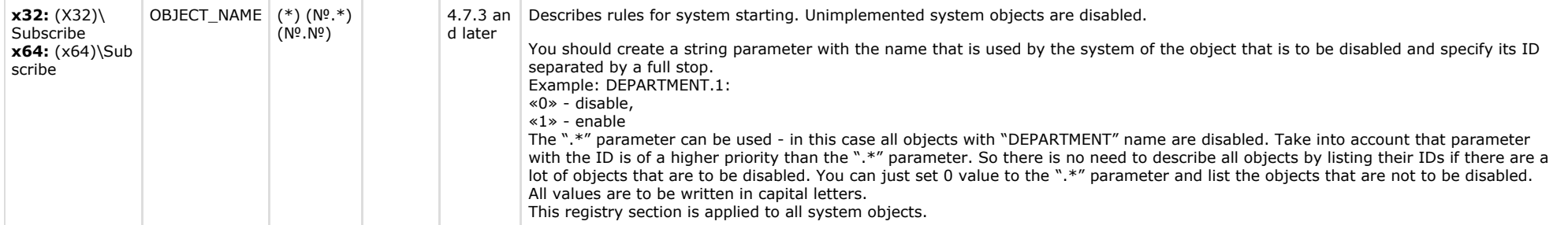

<span id="page-26-0"></span>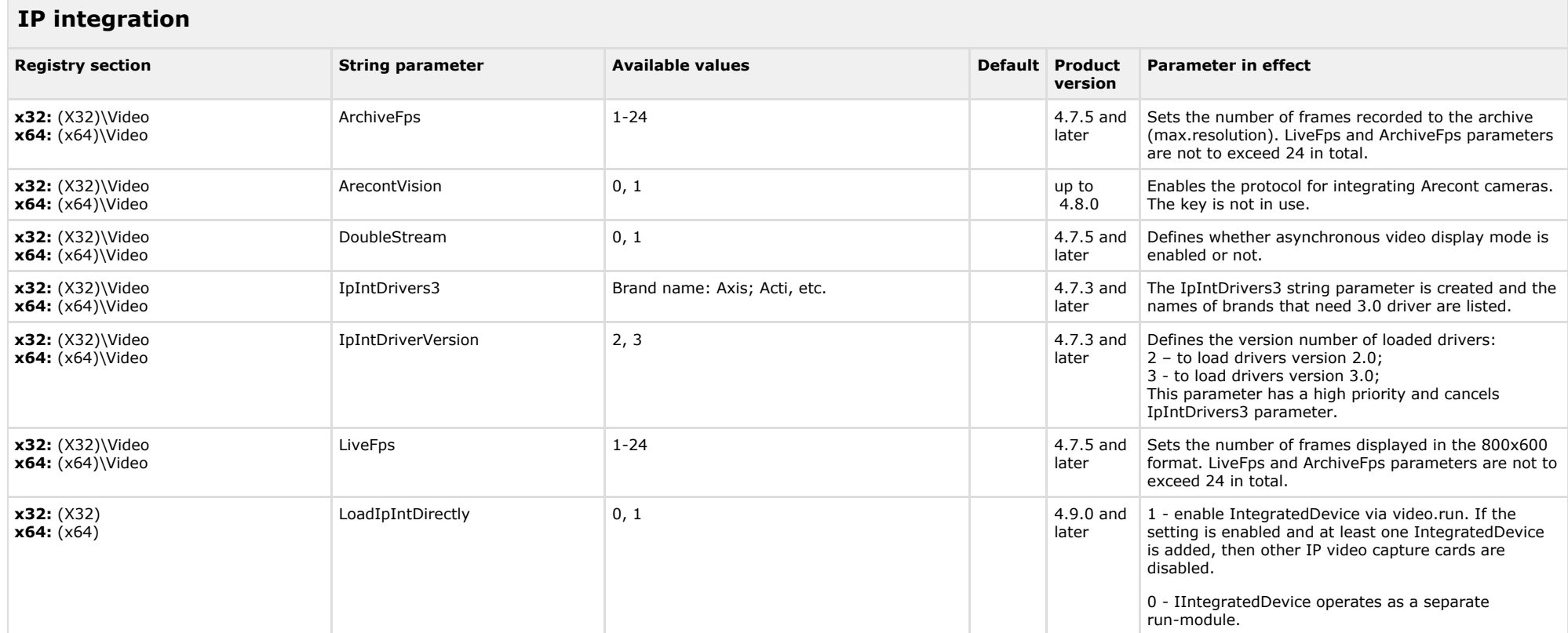

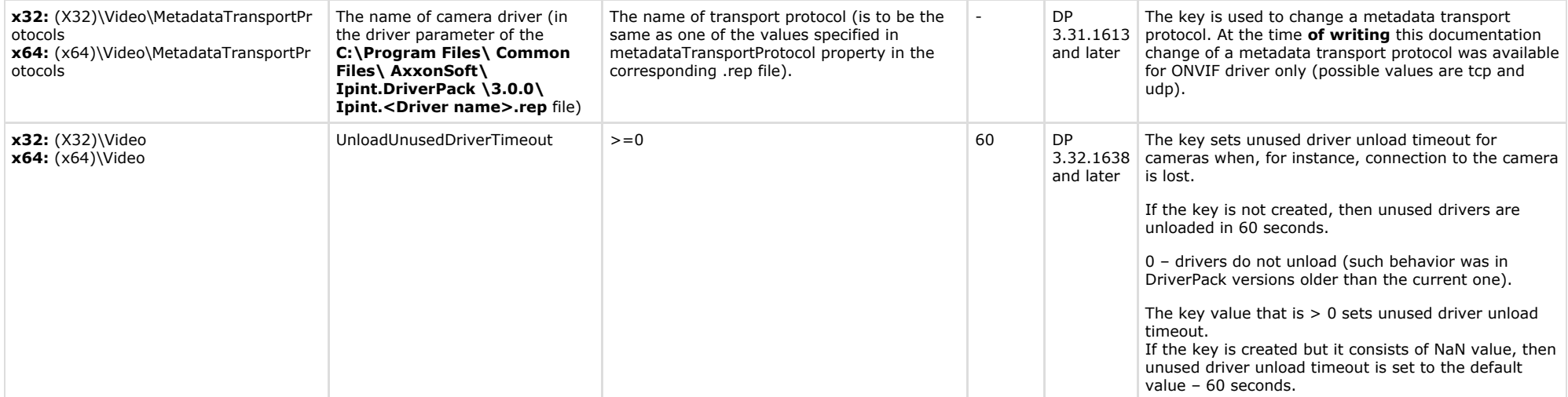

<span id="page-27-0"></span>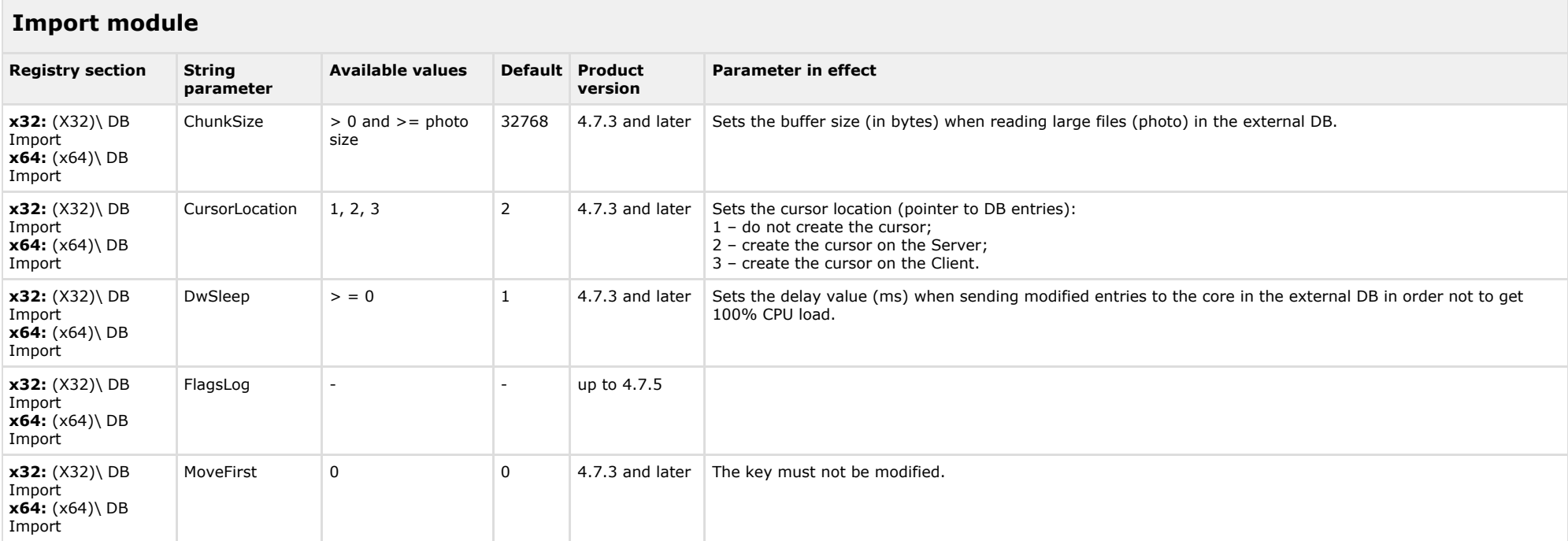

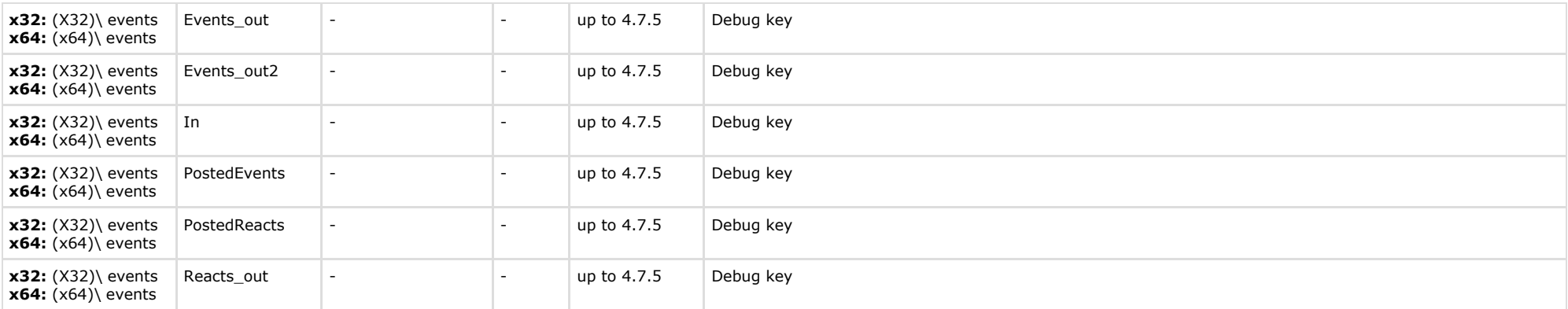

<span id="page-28-0"></span>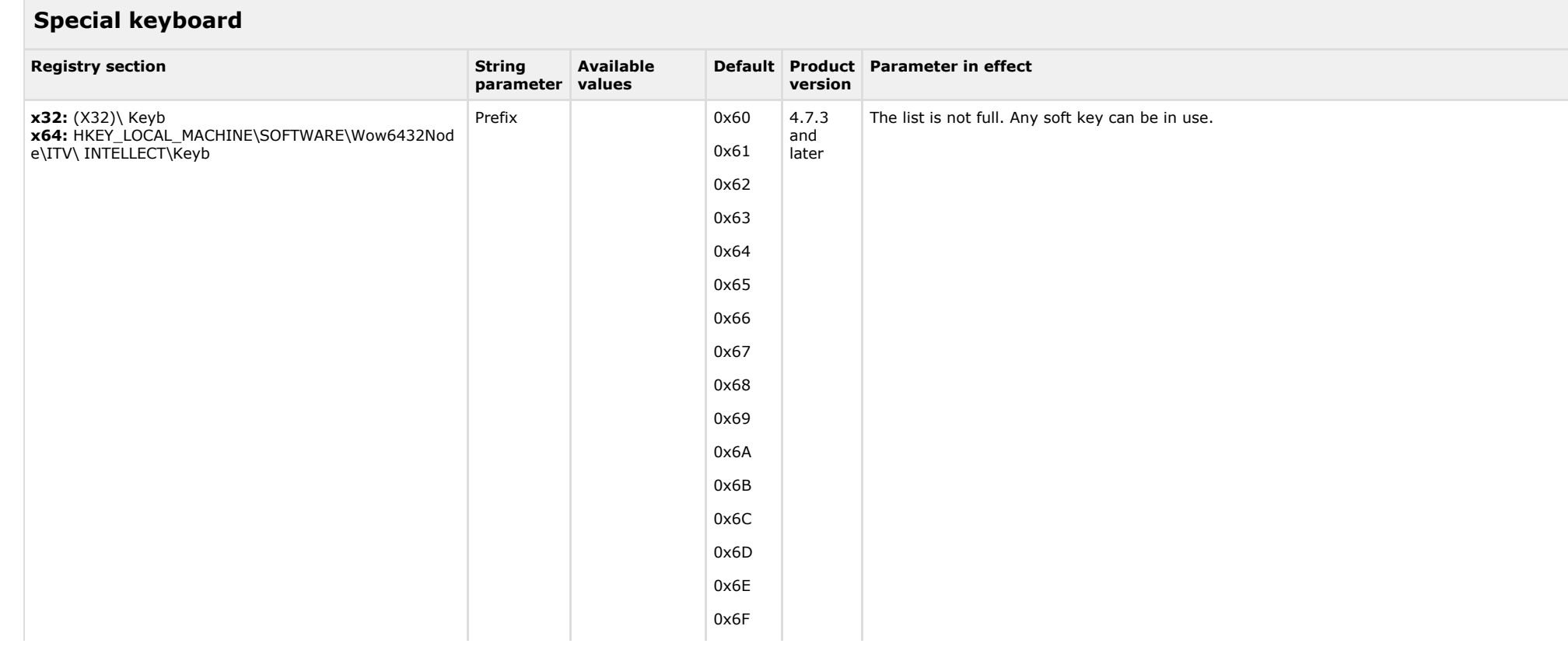

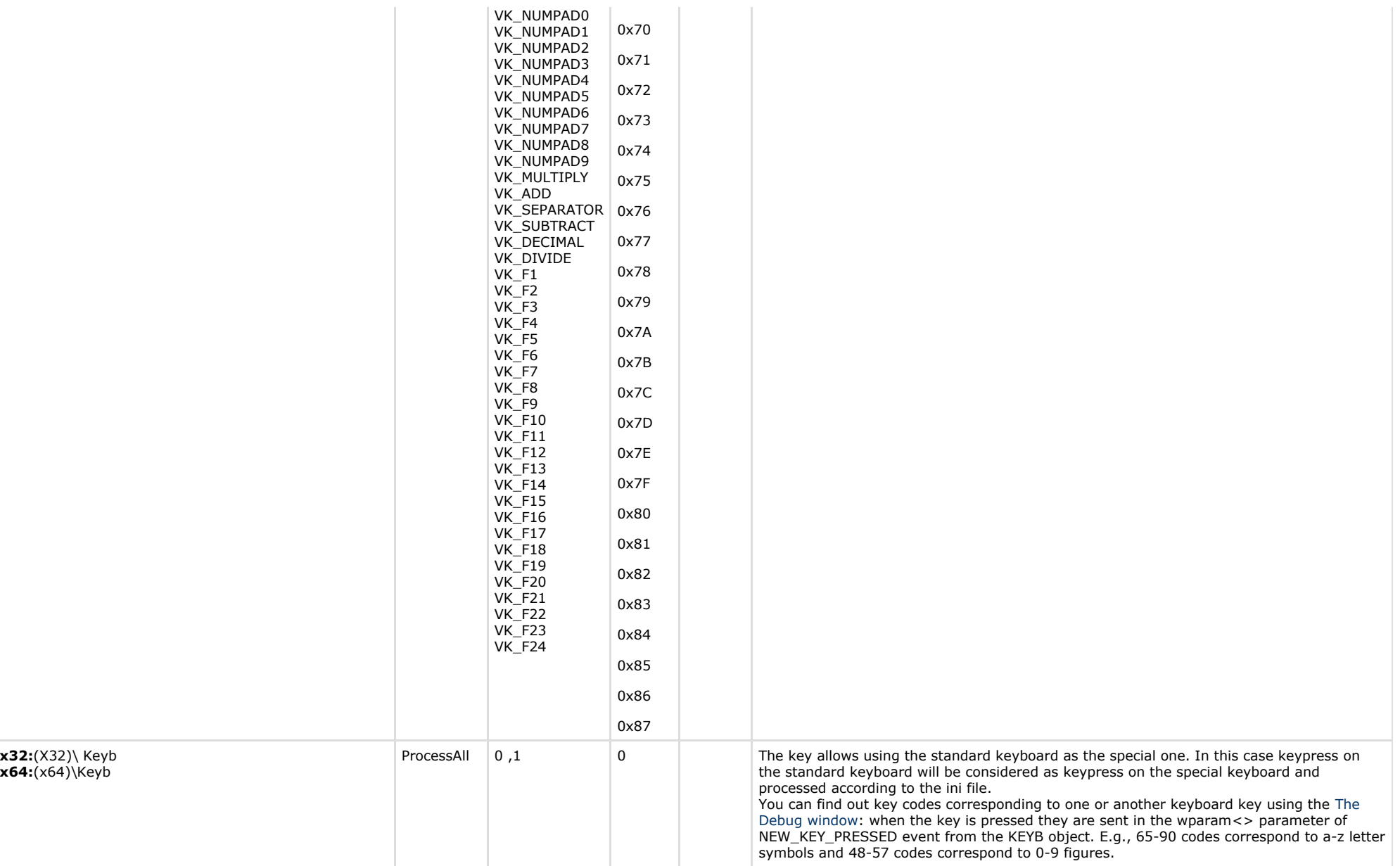

<span id="page-30-0"></span>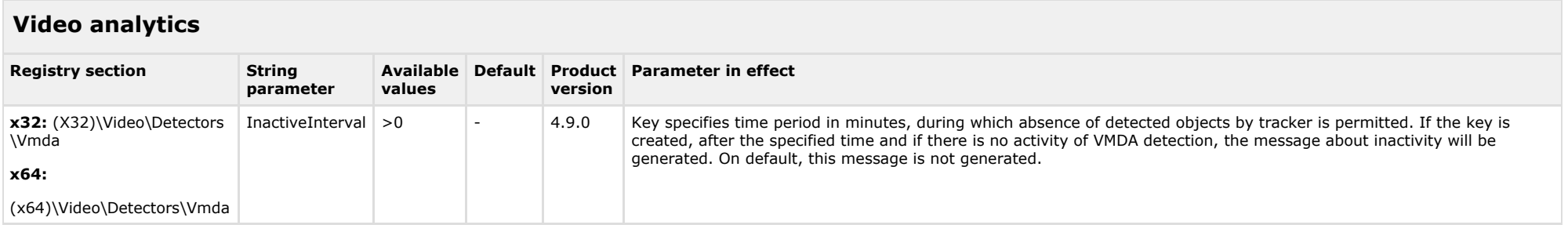

<span id="page-30-1"></span>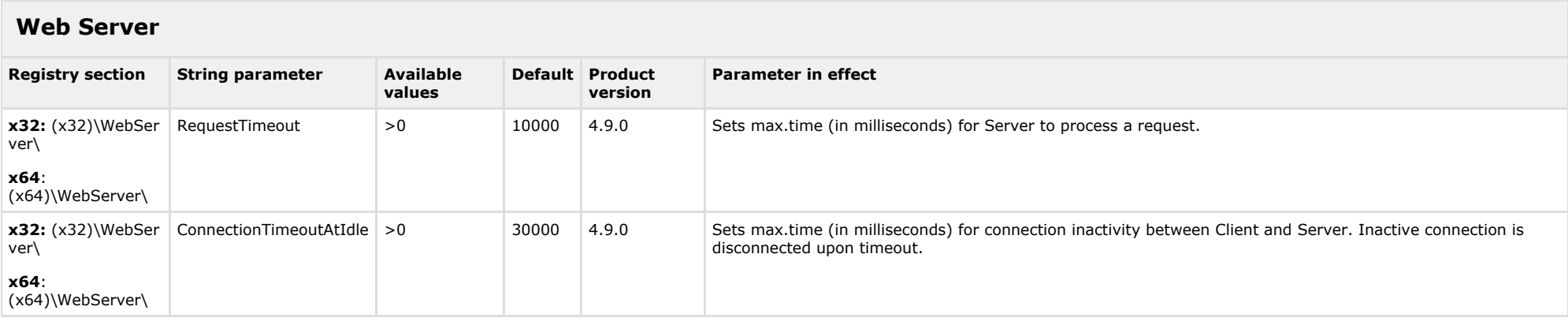

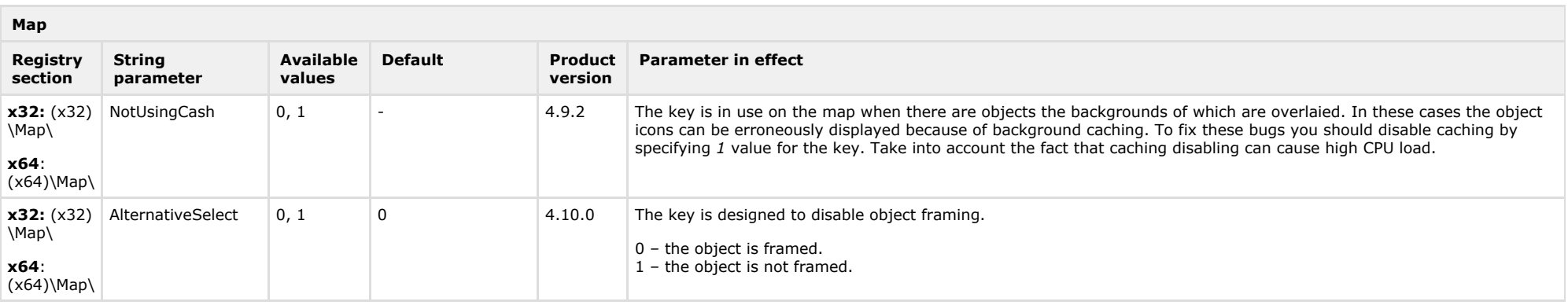

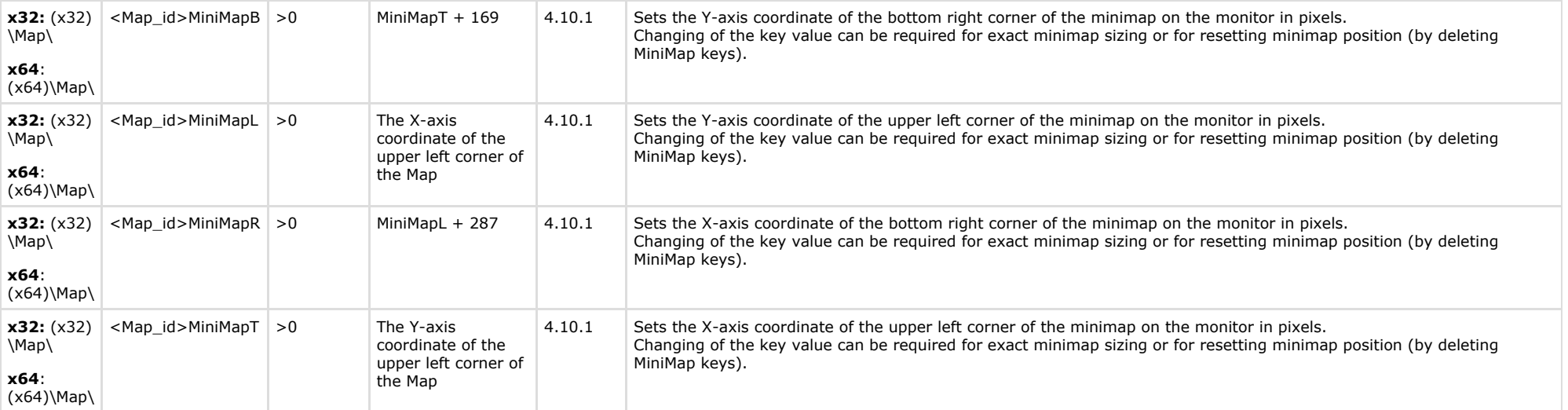

<span id="page-31-0"></span>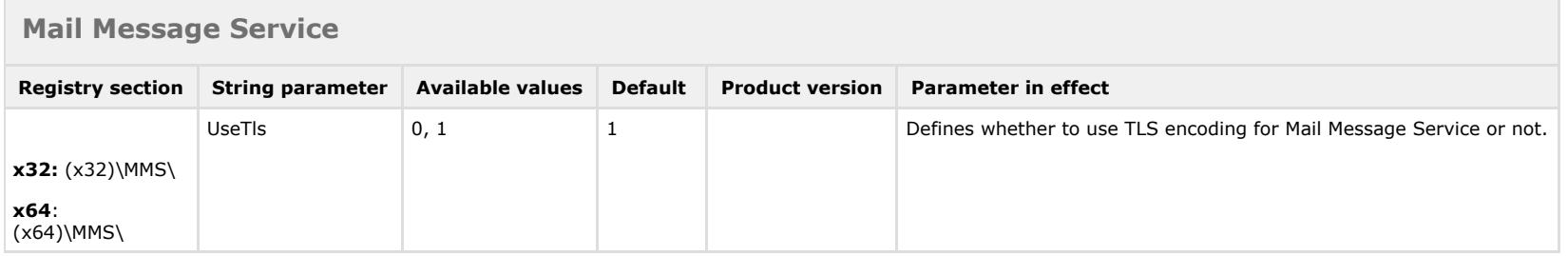

<span id="page-31-1"></span>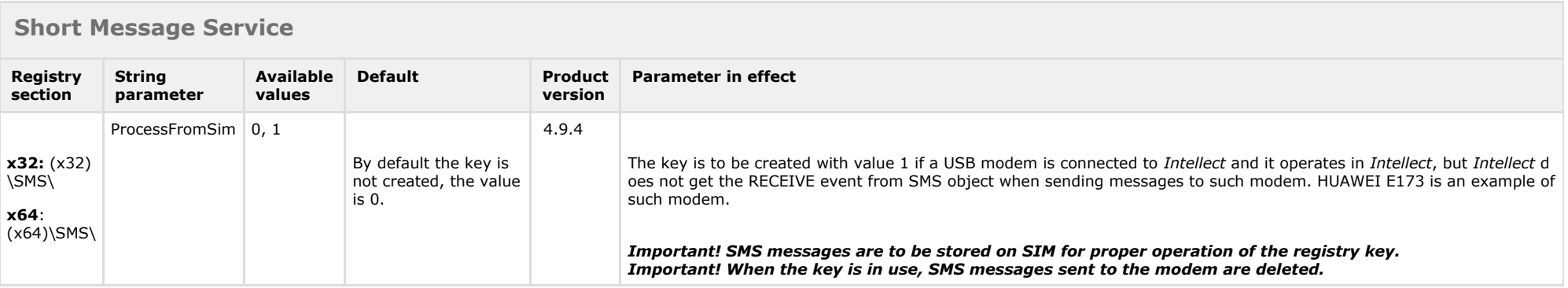

<span id="page-32-0"></span>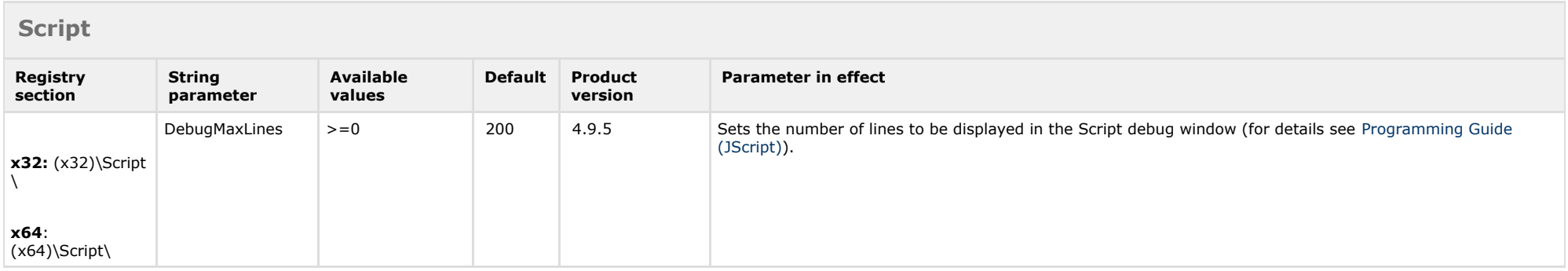

<span id="page-32-1"></span>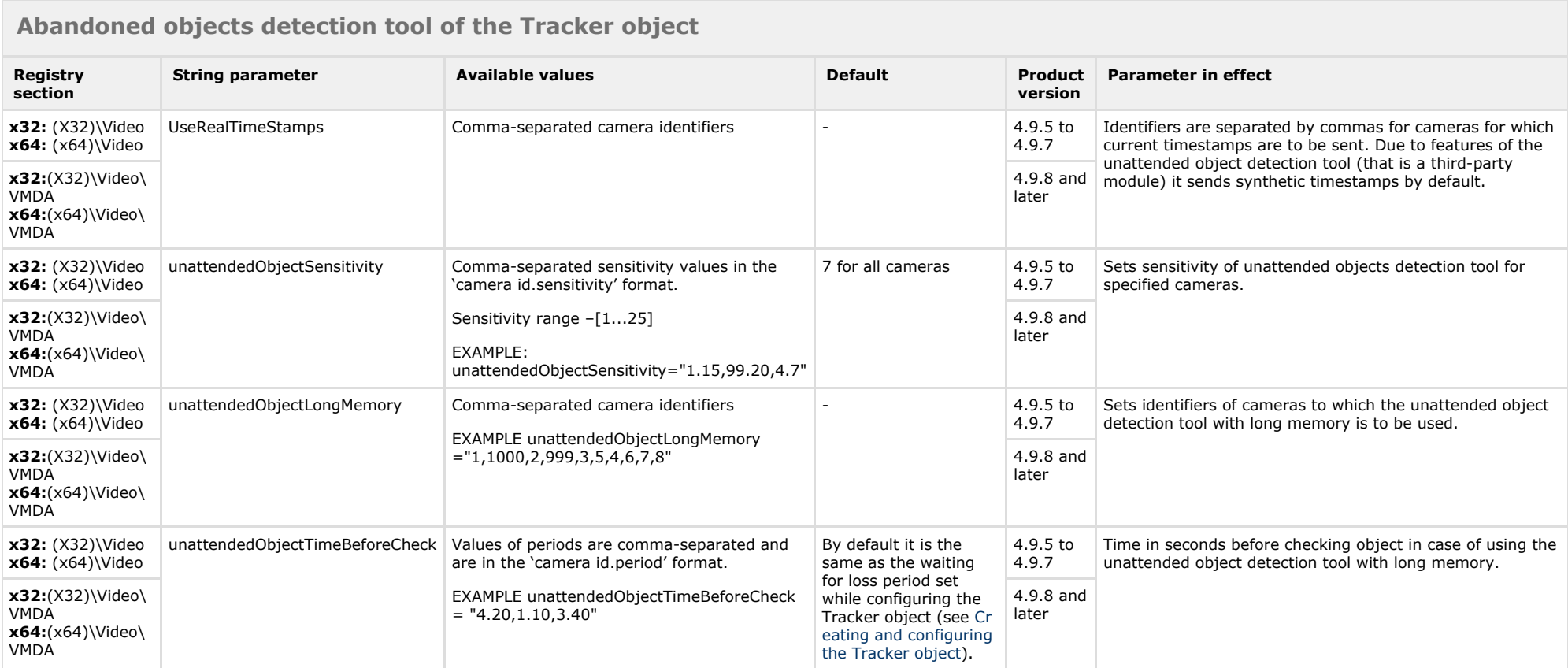

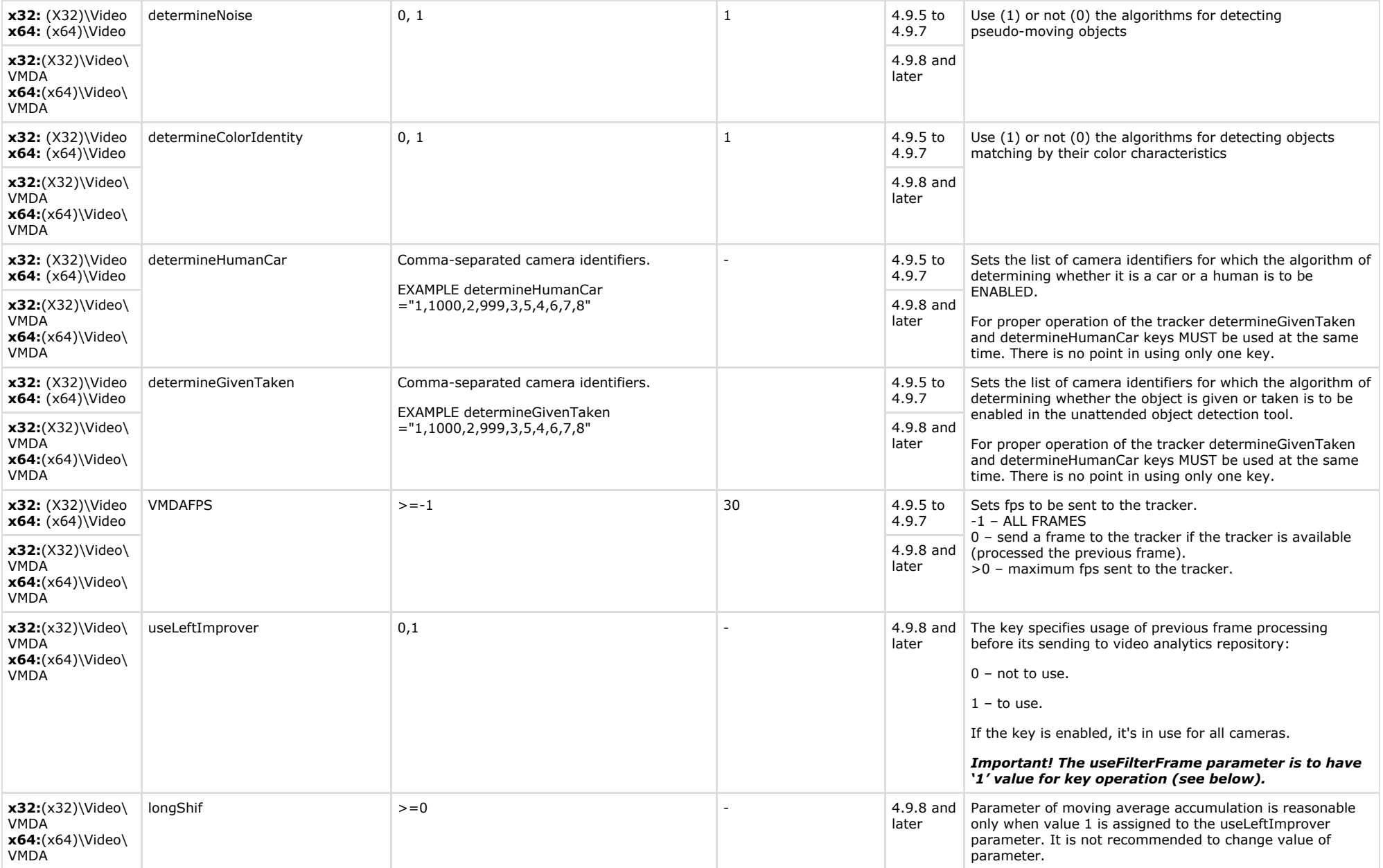

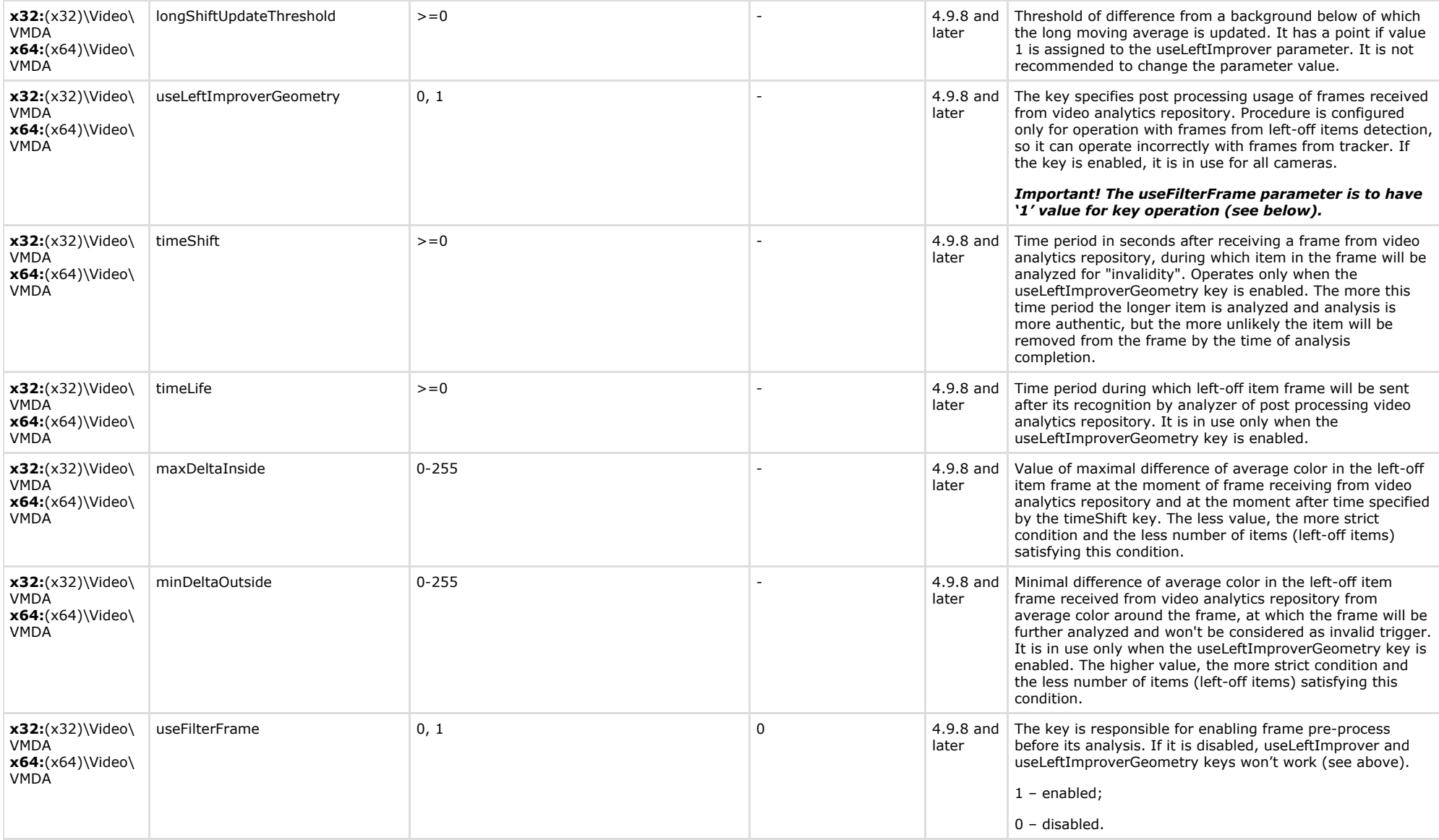

<span id="page-34-0"></span>**RTSP-server**

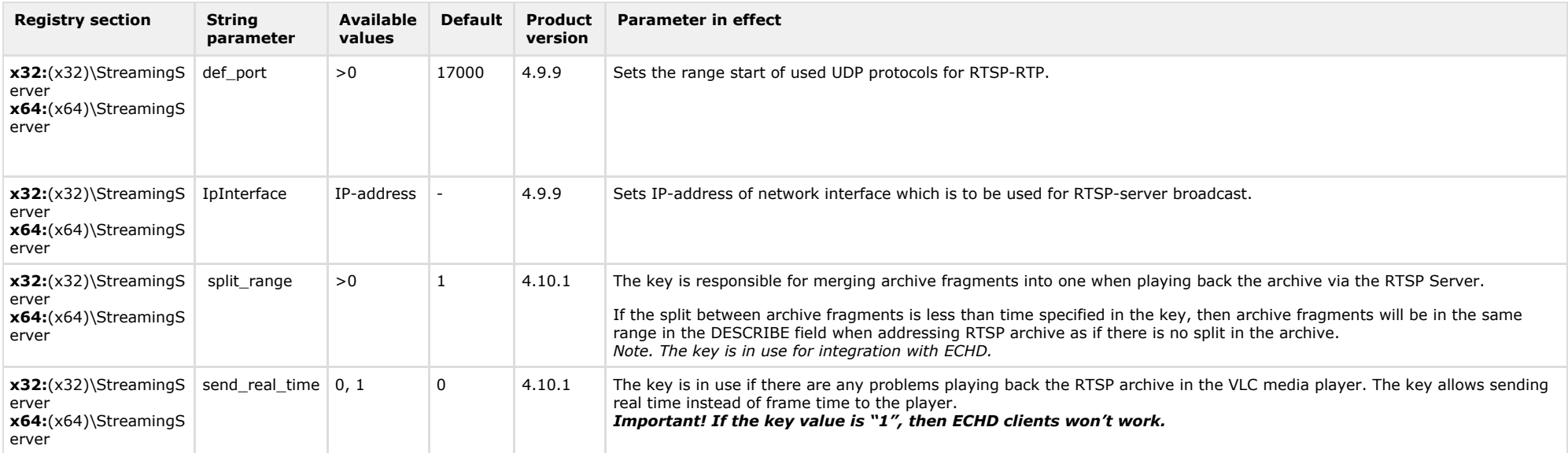

<span id="page-35-0"></span>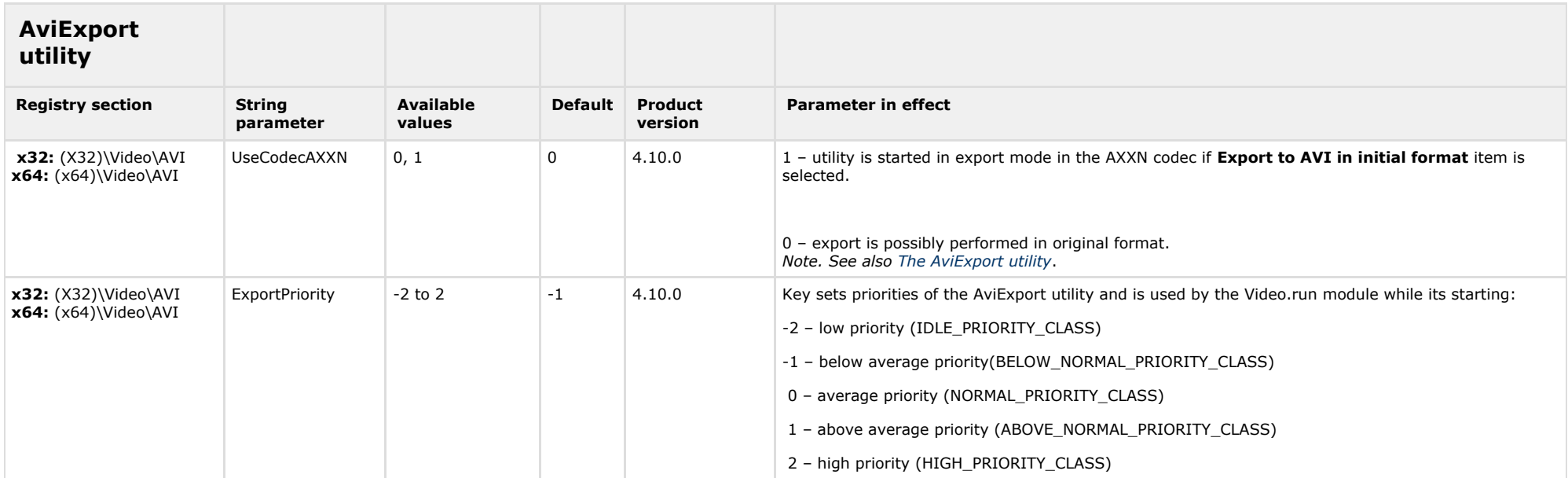

<span id="page-36-0"></span>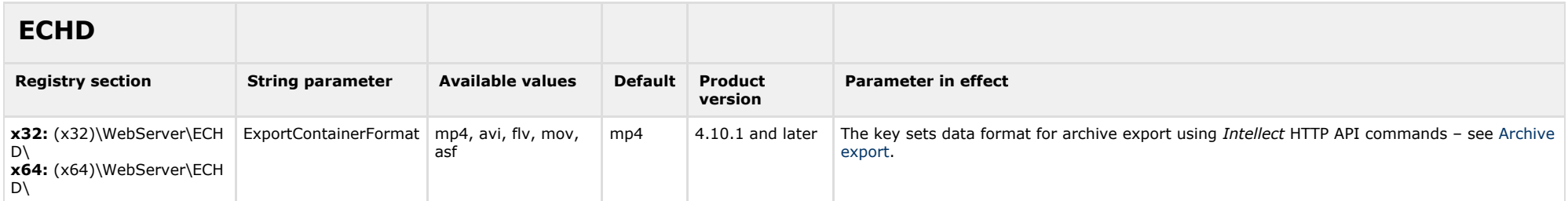

<span id="page-36-1"></span>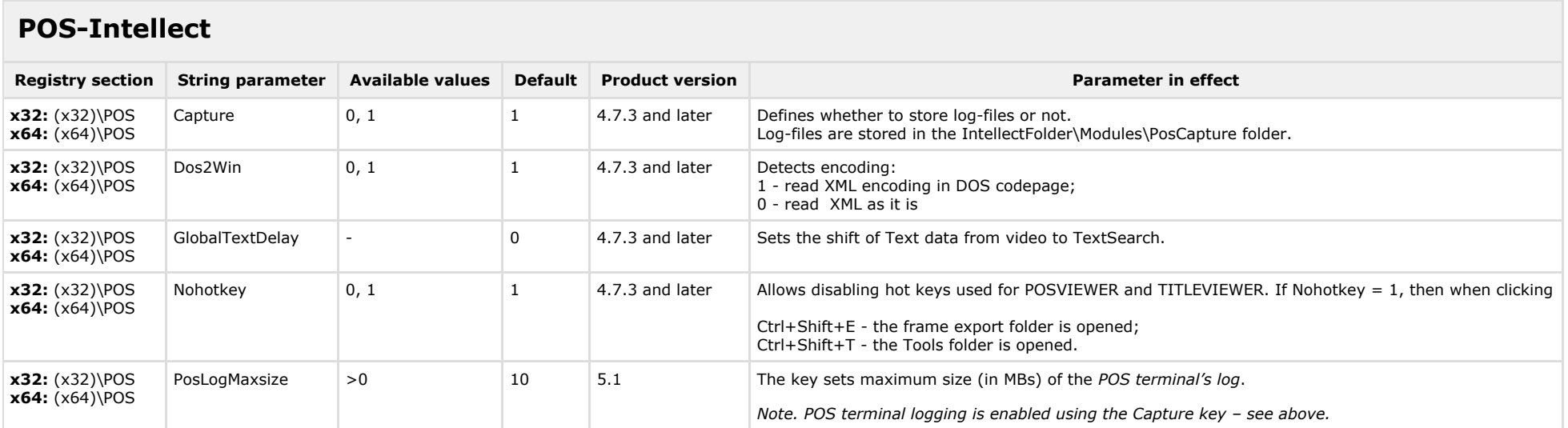

<span id="page-36-2"></span>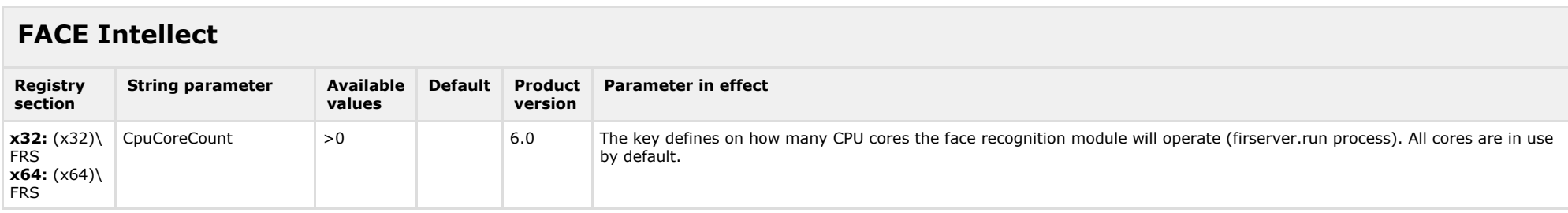

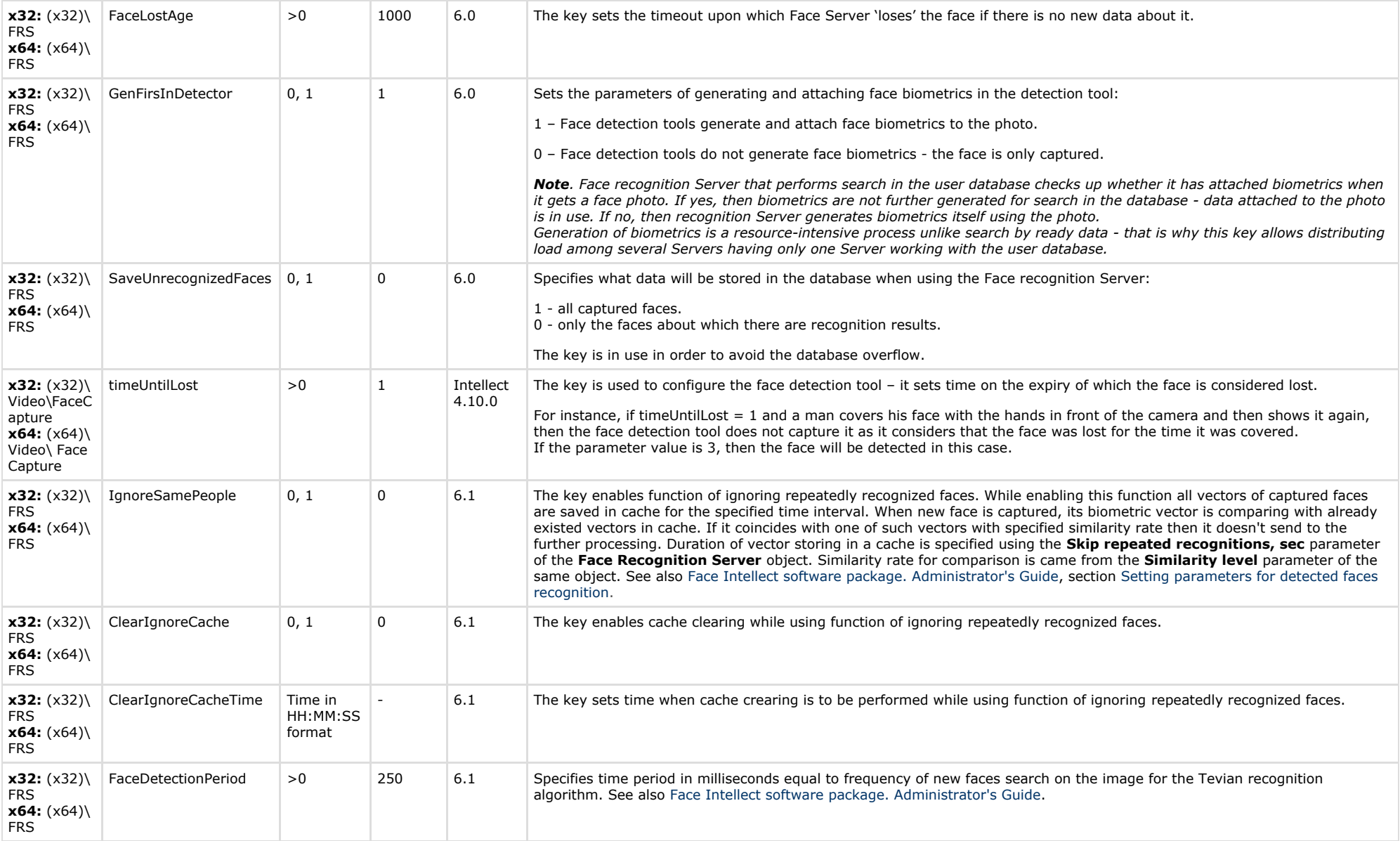

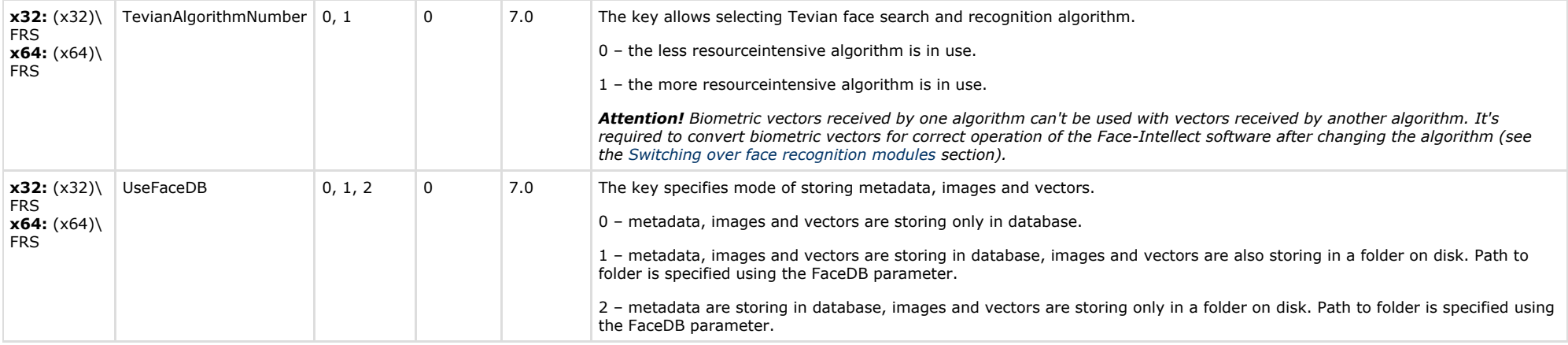

<span id="page-38-0"></span>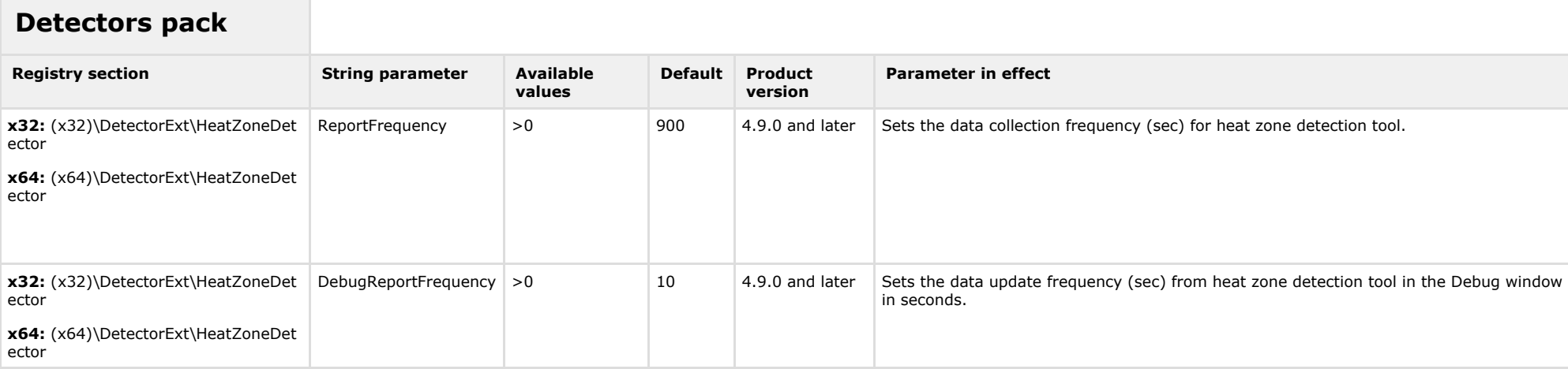

<span id="page-38-1"></span>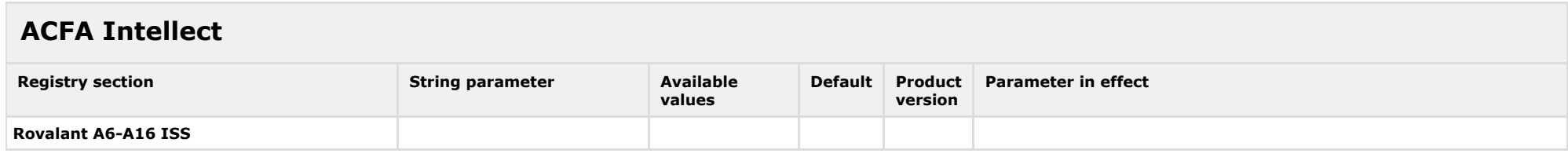

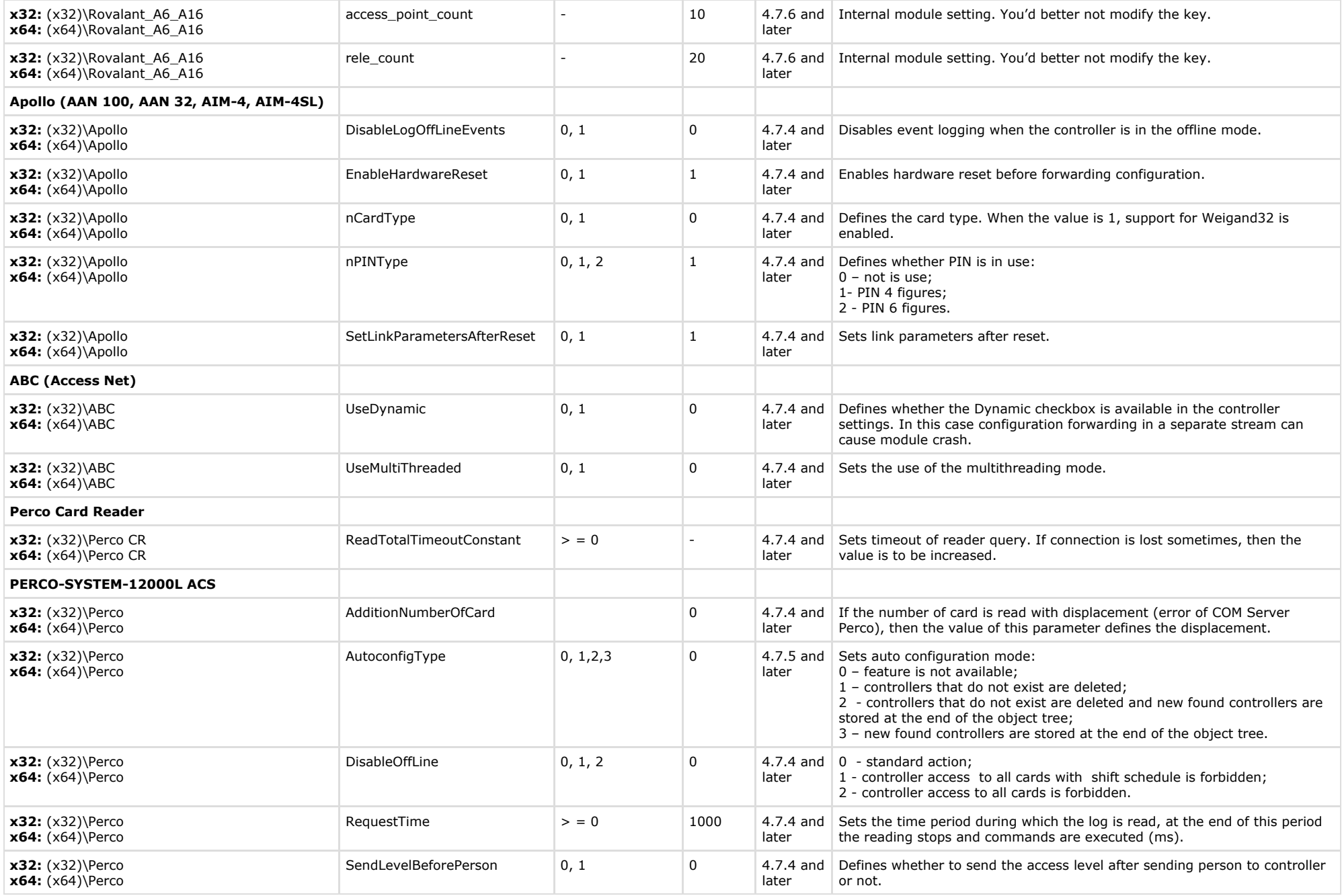

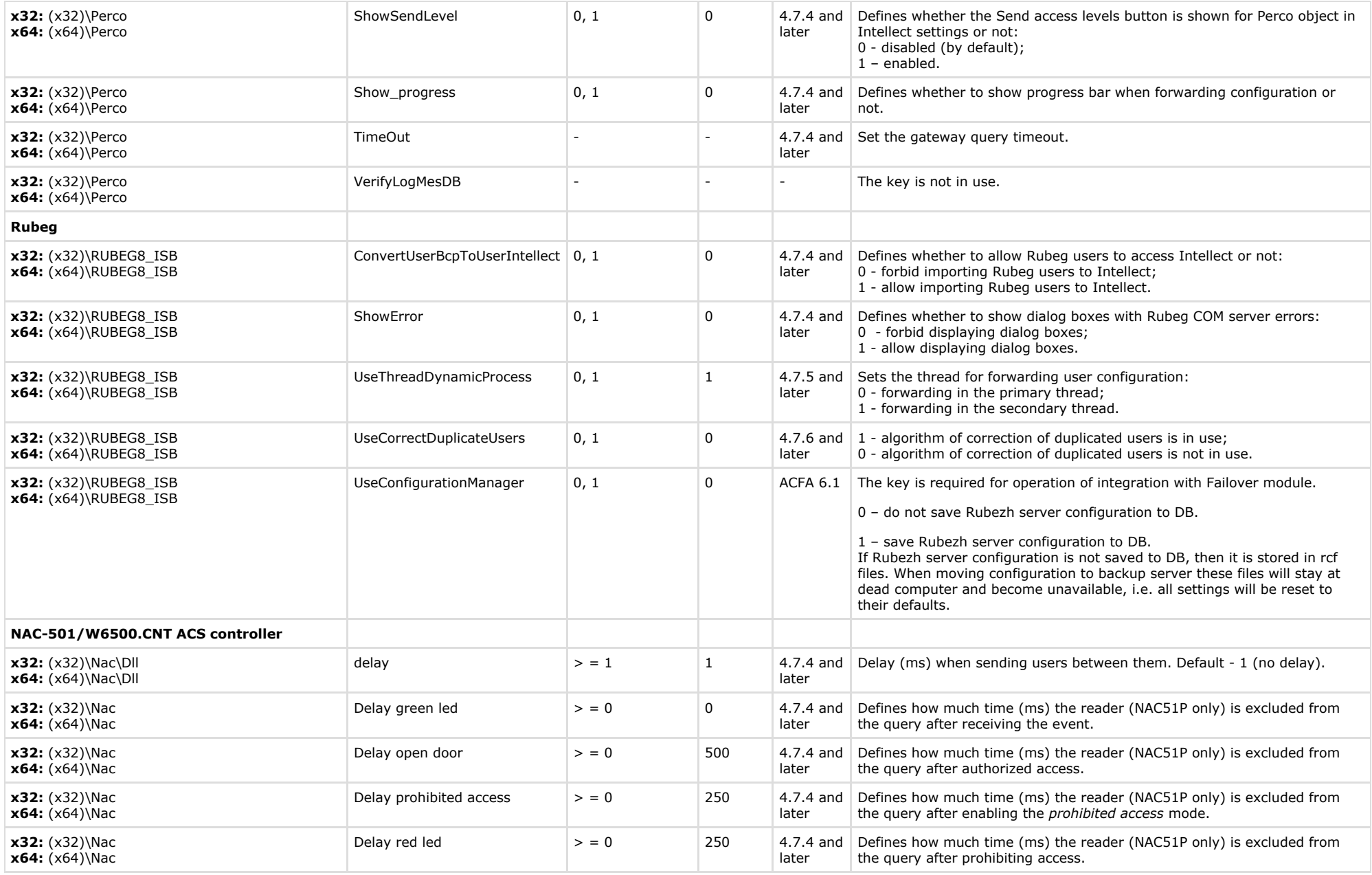

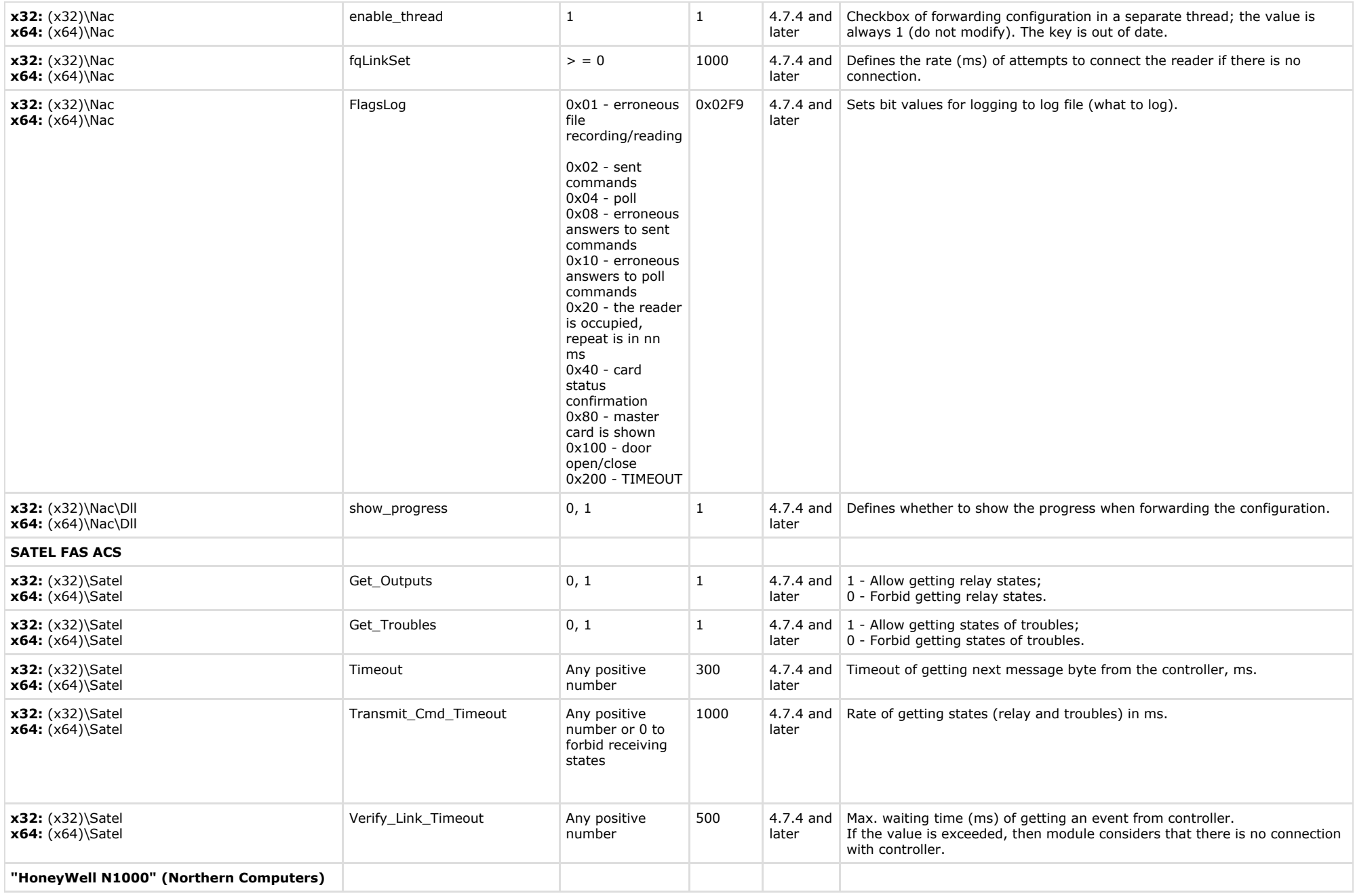

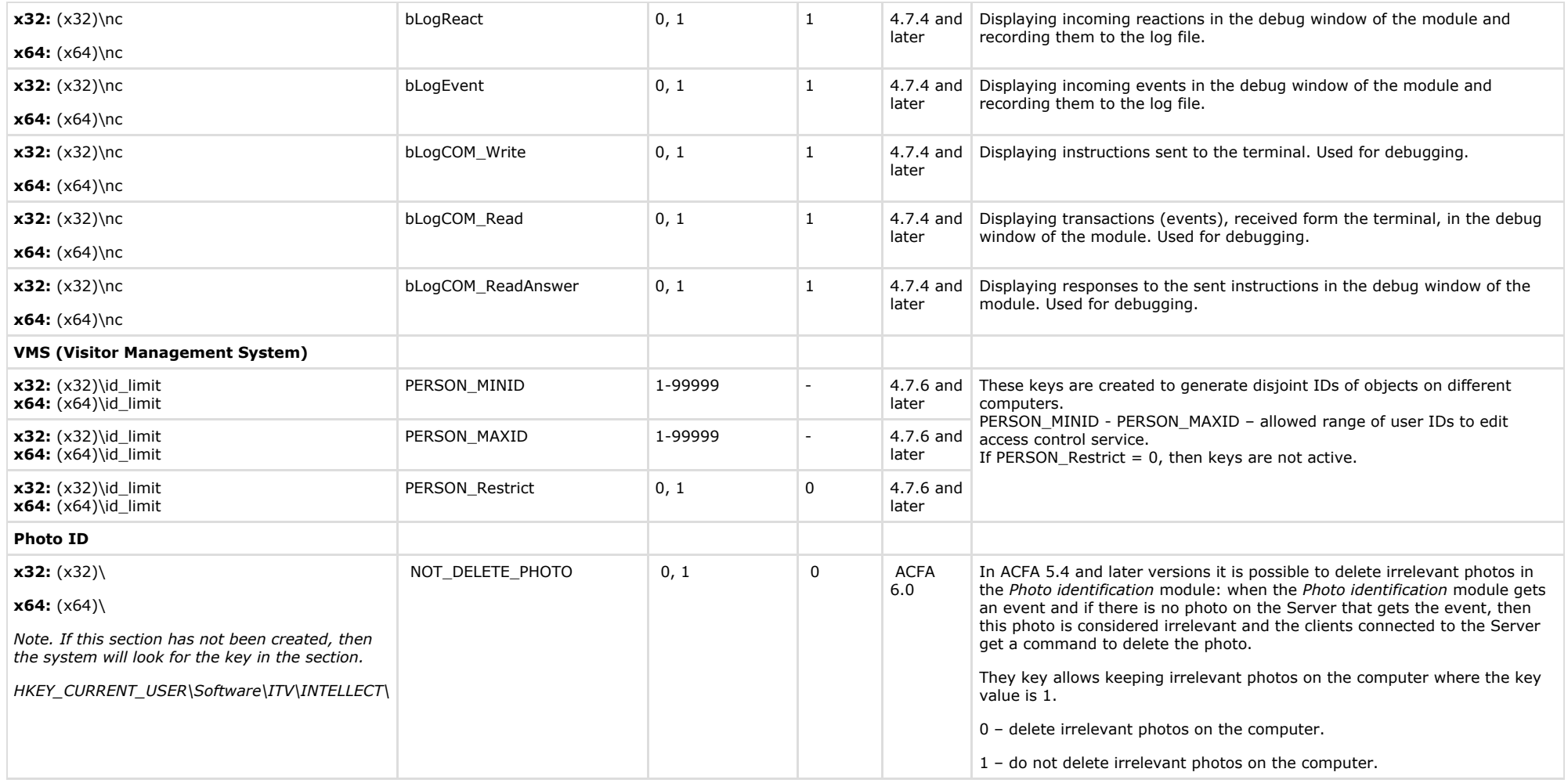

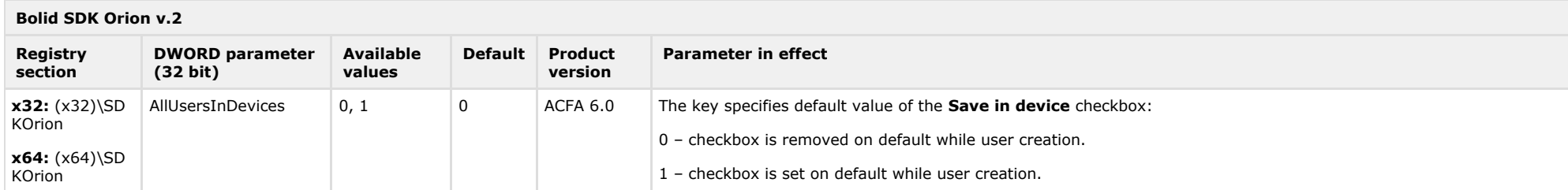

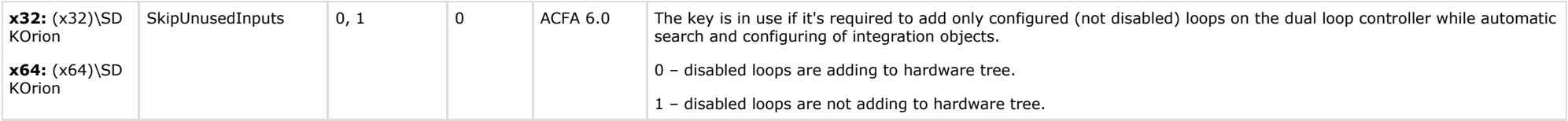

<span id="page-43-0"></span>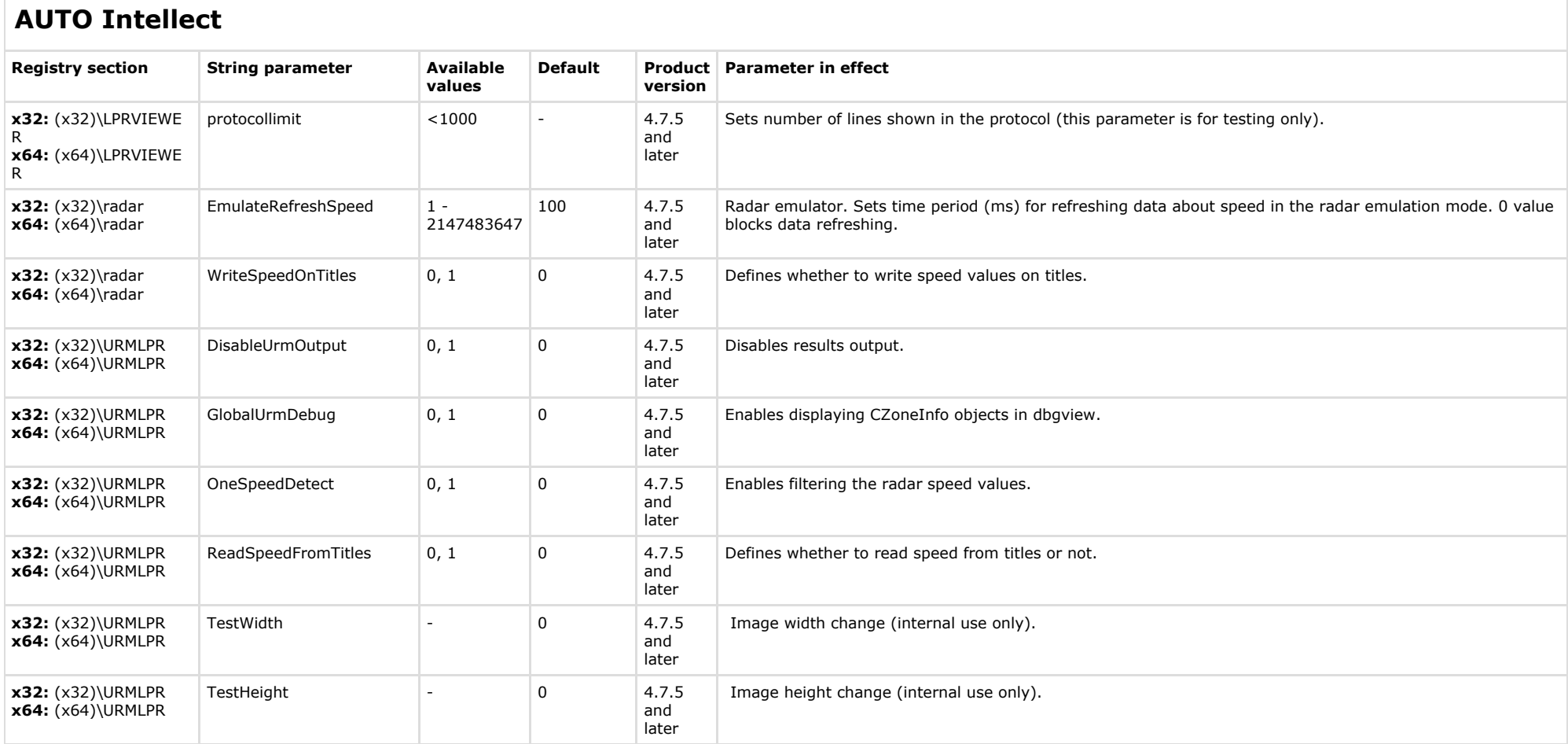

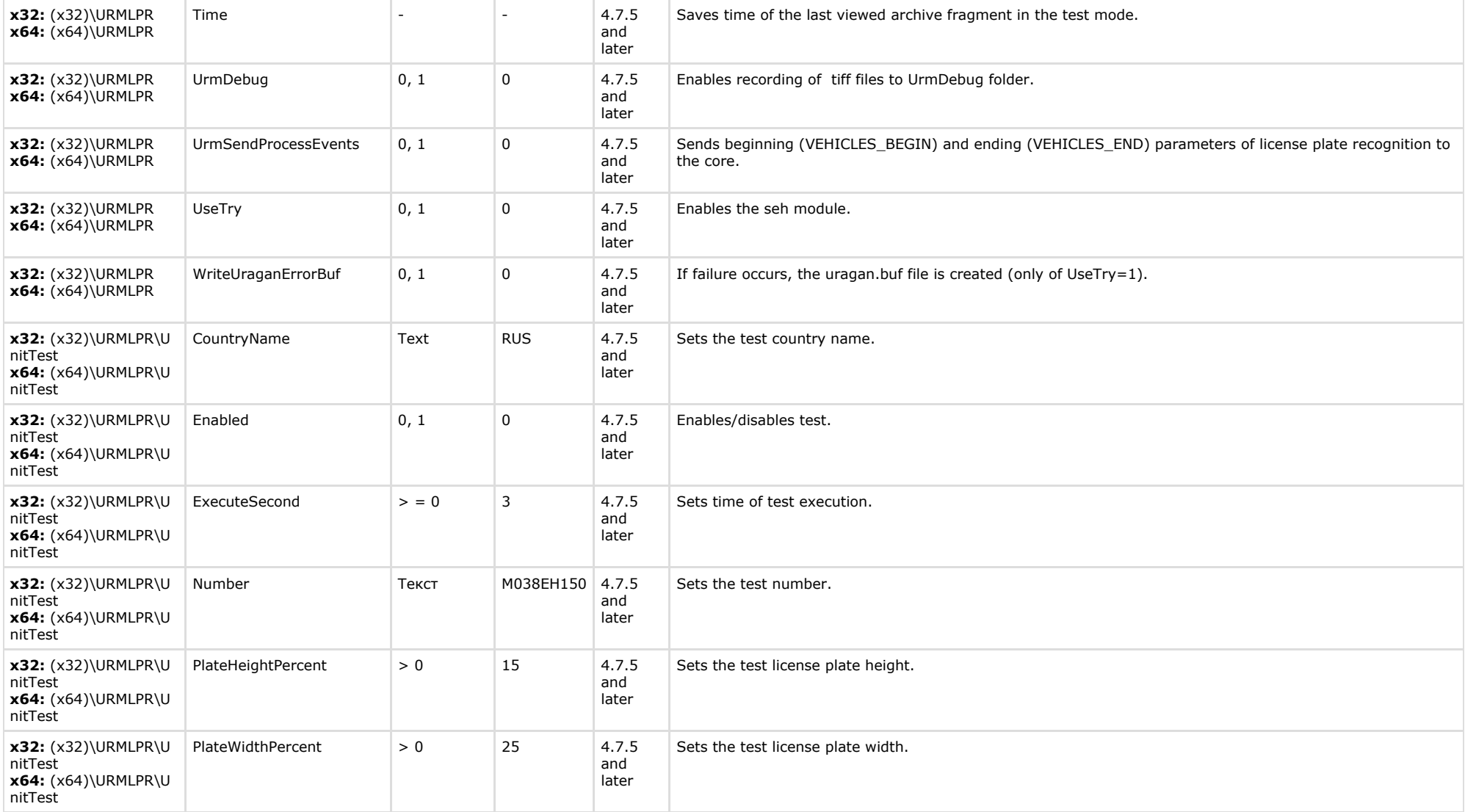

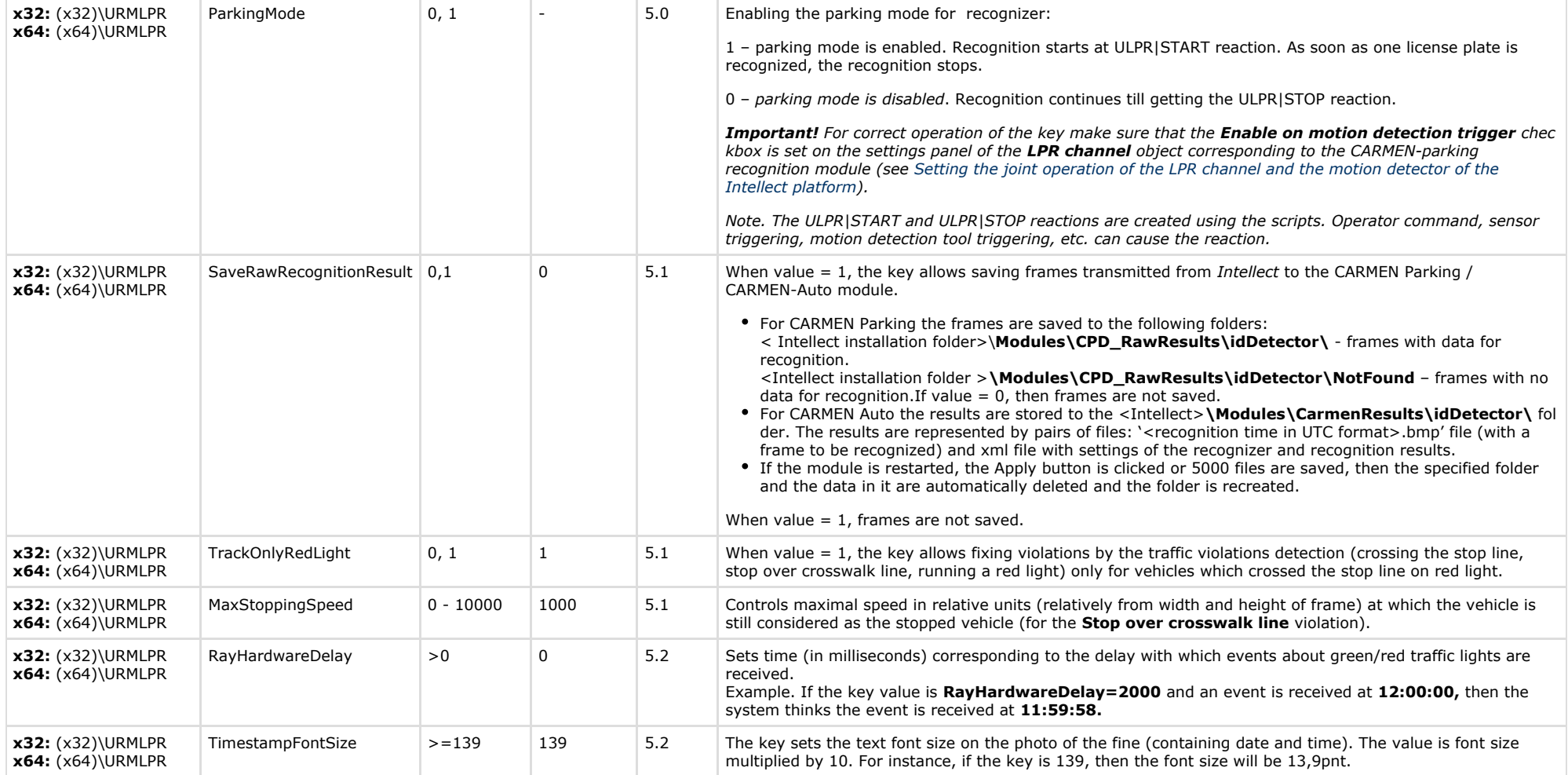

<span id="page-45-0"></span>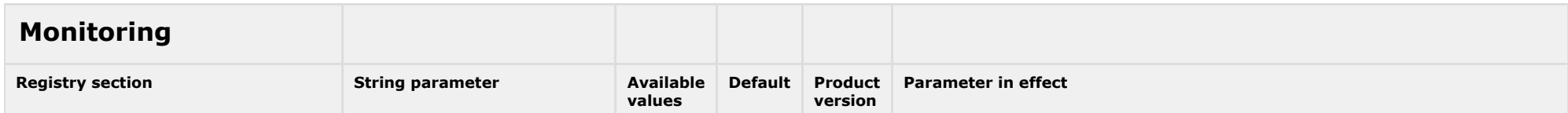

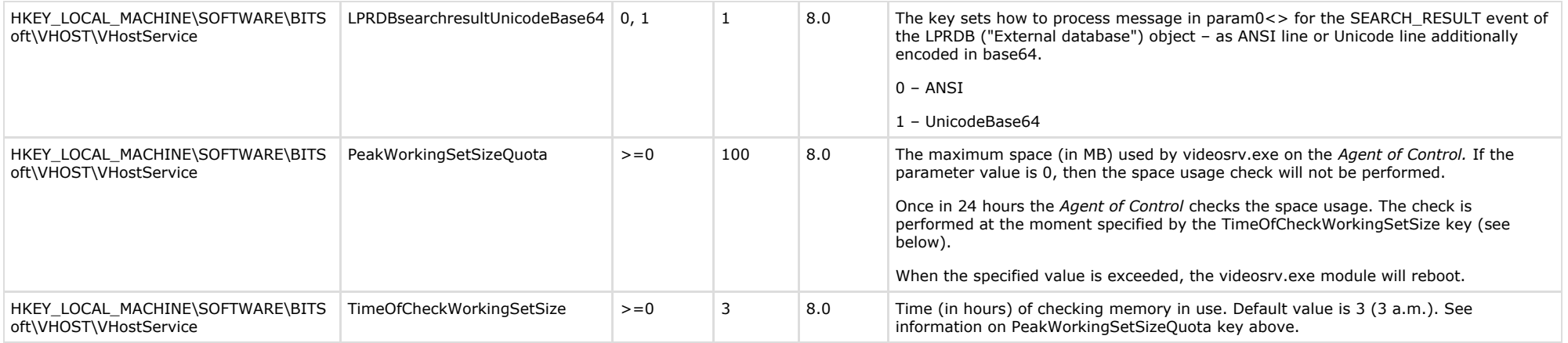

# <span id="page-46-0"></span>**Differences between VideoIQ7 and Intellect**

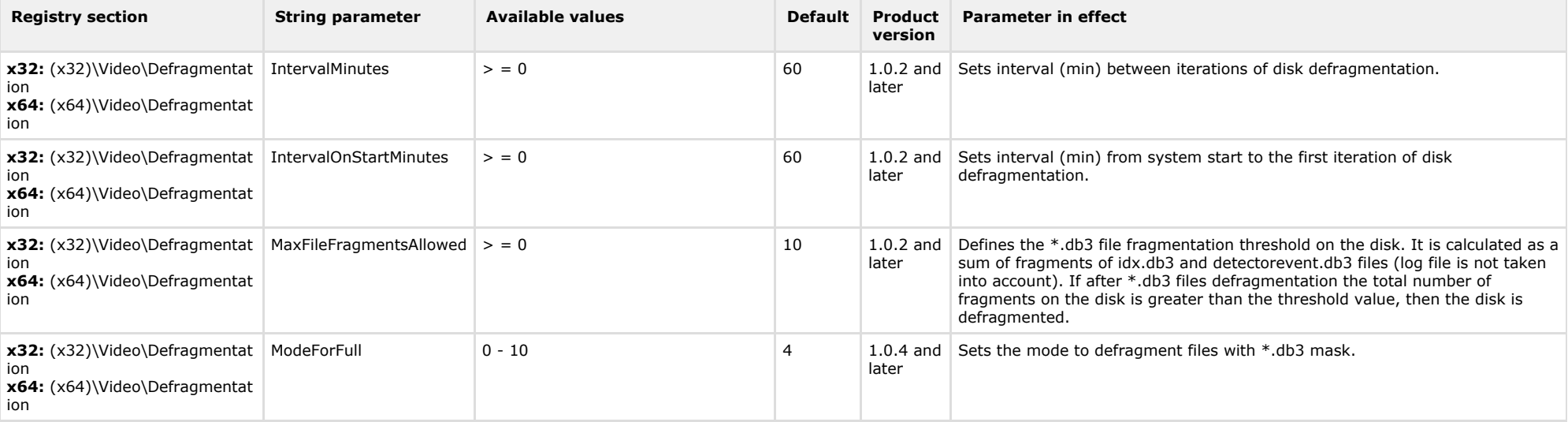

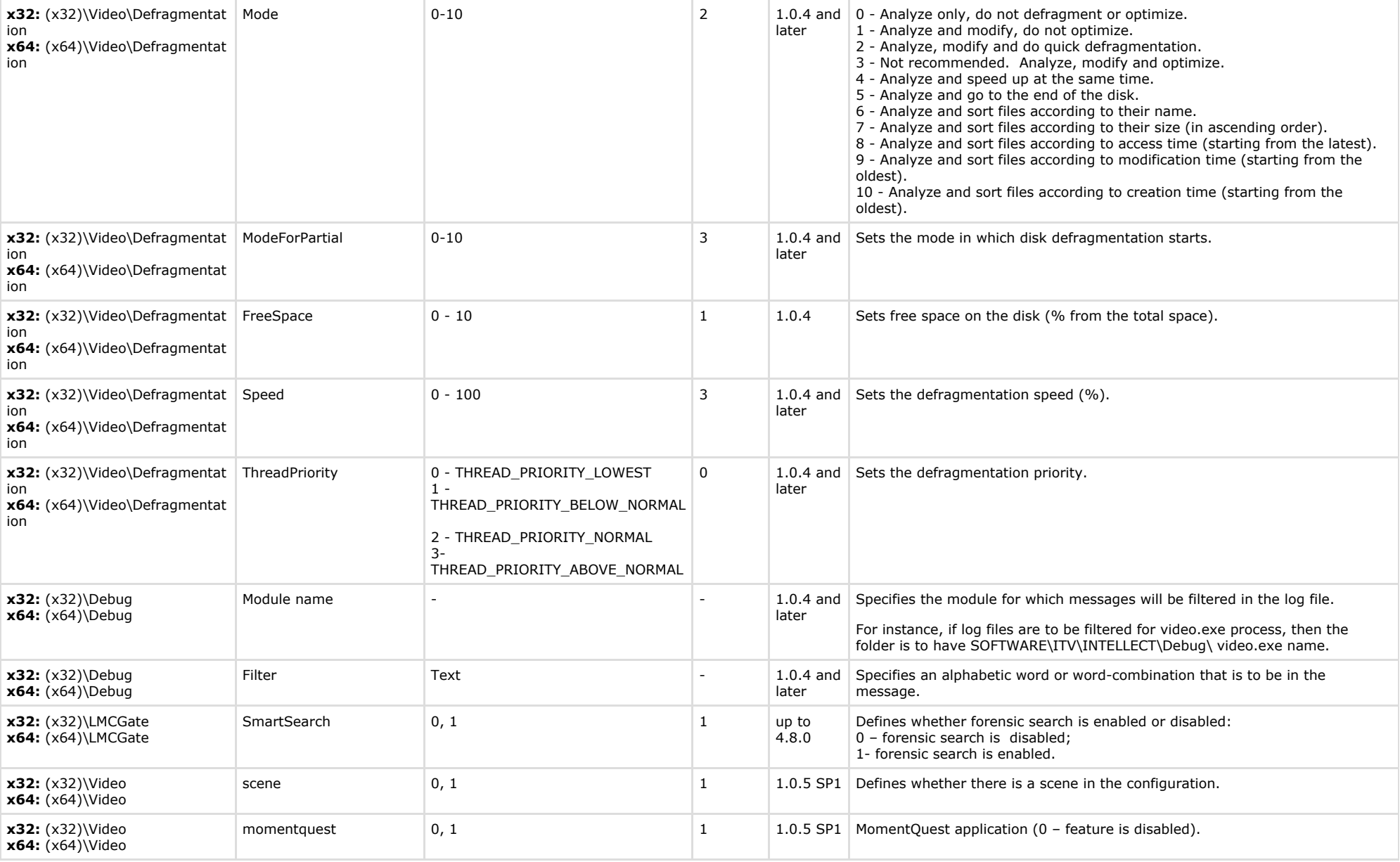